U.S. DEPARTMENT OF COMMERCE National Institute of Standards and Technology **NISTIR 4814** National PDES Testbed Report Series NIST REFERENCE **PUBLICATIONS NIST Express Working Form** Programmer's Reference Revised April, 1992 NATIONAL Stephen Nowland Clark Don Libes QC-100

. U56

4814 1992 992

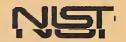

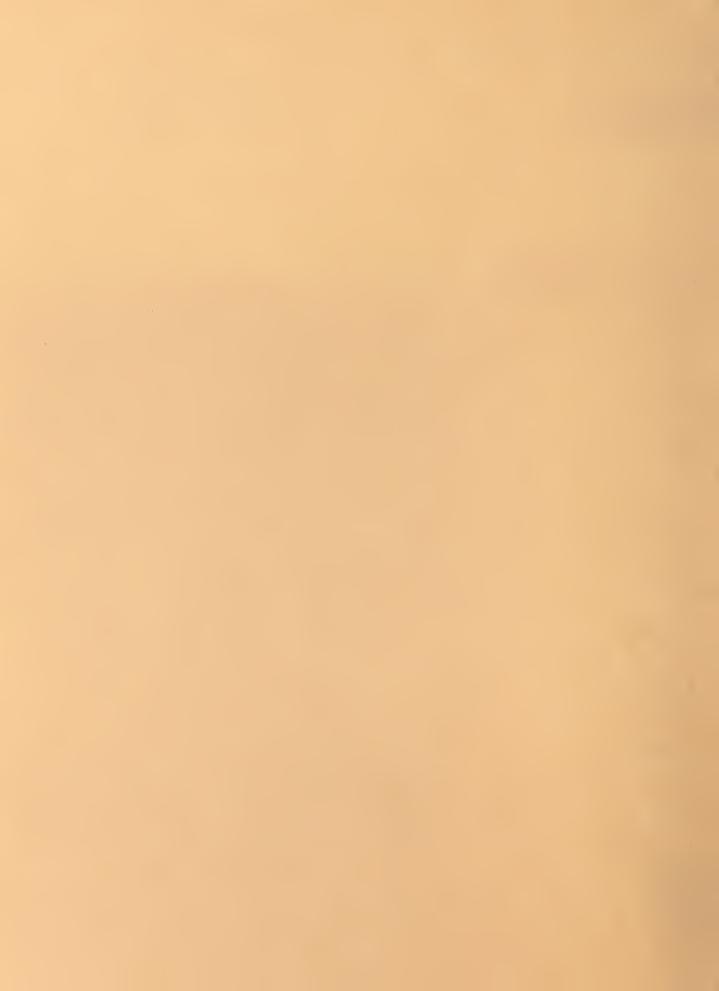

# National PDES Testbed Report Series

Sponsored by:

**U.S.** Department of Defense

CALS Evaluation and

**Integration Office** 

The Pentagon

Washington, DC 20301-8000

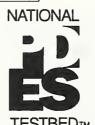

NIST Express
Working Form
Programmer's

Reference

Revised April, 1992

Stephen Nowland Clark Don Libes

## U.S. Department of Commerce

Barbara Hackman Franklin,

Secretary

## **Technology Administration**

Robert M. White,

Undersecretary for Technology

National Institute of

Standards and Technology

John W. Lyons, Director

April 3, 1992

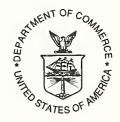

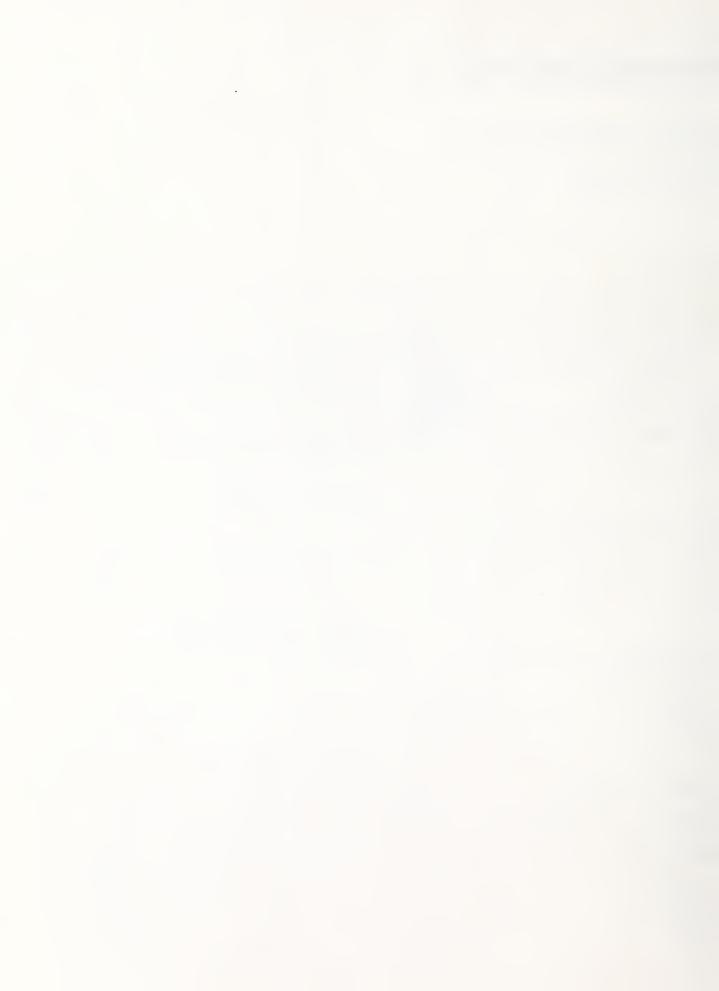

# **Table Of Contents**

| 1 Introduction                                              | 1        |
|-------------------------------------------------------------|----------|
| 1.1 Context                                                 | 1        |
| 2 Fed-X Control Flow                                        | 2        |
| 2.1 First Pass: Parsing                                     |          |
| 2.2 Second Pass: Reference Resolution                       |          |
| 2.3 Third Pass: Output Generation                           |          |
| 3 Working Form Implementation                               |          |
| 3.1 Primitive Types                                         |          |
| 3.2 Symbol and Construct                                    |          |
| 3.3 Express Working Form Manager Module                     |          |
| 3.4 Code Organization and Conventions                       |          |
| 3.5 Memory Management and Garbage Collection                |          |
| 3.6 Default Print Routines                                  |          |
| 3.6.1 Printing Unknown Objects.                             |          |
| 3.6.2 Printing Known Objects or Specific Classes of Objects |          |
| 3.6.3 Printing Specific Object Attributes                   |          |
| 3.6.4 Global Printing Options                               |          |
| 3.6.5 Printing to a File                                    |          |
| 4 Writing An Output Module                                  | 7        |
| 4.1 Layout of the C Source                                  |          |
| 4.2 Traversing a Schema                                     |          |
| 4.3 Working Form Routines                                   |          |
| 4.4 Working Form Manager                                    |          |
| 4.5 Algorithm                                               |          |
| 4.6 Case Item                                               |          |
| 4.7 Constant                                                | 15       |
| 4.8 Construct                                               | 16       |
| 4.9 Entity                                                  | 16       |
| 4.10 Expression                                             | 21       |
| 4.11 Loop Control                                           | 29       |
| 4.12 Reference                                              |          |
| 4.13 Schema                                                 | 31       |
| 4.14 Scope                                                  | 32       |
| 4.15 Statement                                              | 35       |
|                                                             |          |
| 4.16 Symbol                                                 |          |
| 4.17 Type                                                   | 40       |
|                                                             | 40<br>47 |

| 5 Express Working Form Error Codes | 50 |
|------------------------------------|----|
| 6 Building Fed-X                   | 54 |
| 7 Building Applications with Fed-X | 56 |
| Appendix A: References             | 57 |

#### Disclaimer

No approval or endorsement of any commercial product by the National Institute of Standards and Technology is intended or implied.

Unix is a trademark of AT&T Technologies, Inc.

Smalltalk-80 is a trademark of ParcPlace Systems, Inc.

# NIST Express Working Form Programmer's Reference

## Stephen Nowland Clark Don Libes<sup>1</sup>

#### 1 Introduction

The NIST Express Working Form [Clark90b], with its associated Express parser, Fed-X, is a Public Domain set of software tools for manipulating information models written in the Express language [Part11]. The Express Working Form (WF) is part of the NIST PDES Toolkit [Clark90a]. This reference manual discusses the internals of the Working Form, including the Fed-X parser. The information presented will be of use to programmers who wish to write applications based on the Working Form, including output modules for Fed-X, as well as those who will maintain or modify the Working form or Fed-X. The reader is assumed to be familiar with the design of the Working Form, as presented in [Clark90b].

#### 1.1 Context

The PDES (Product Data Exchange using STEP) activity is the United States' effort in support of the Standard for the Exchange of Product Model Data (STEP), an emerging international standard for the interchange of product data between various vendors' CAD/CAM systems and other manufacturing-related software [Mason91]. A National PDES Testbed has been established at the National Institute of Standards and Technology to provide testing and validation facilities for the emerging standard. The Testbed is funded by the Computer-aided Acquisition and Logistic Support (CALS) program of the Office of the Secretary of Defense. As part of the testing effort, NIST is charged with providing a software toolkit for manipulating STEP data. This NIST PDES Toolkit is an evolving, research-oriented set of software tools. This document is one of a set of reports which describe various aspects of the Toolkit. An overview of the Toolkit is provided in [Clark90a], along with references to the other documents in the set.

<sup>1.</sup> Don Libes is responsible for the minor changes made to this document to track the actual implementation of the software described. However, credit for the bulk of the document, its style, and the implementation of the NIST Express Working Form remains with Stephen Nowland Clark. Recent changes are denoted by a change bar to the left of the text.

#### 2 Fed-X Control Flow

A Fed-X translator consists of three separate passes: parsing, reference resolution, and output generation. The first two passes can be thought of as a single unit which produces an instantiated Working Form (WF). This Working Form can be traversed by an output module in the third pass. It is anticipated that users will need output formats other than those provided with the NIST Toolkit. The process of writing a report generator for a new output format is discussed in detail in section 4.

#### 2.1 First Pass: Parsing

The first pass of Fed-X is a fairly straightforward parser, written using the Unix<sup>™</sup> parser generation languages, Yacc and Lex. As each construct is parsed, it is added to the Working Form. No attempt is made to resolve symbol references: they are represented by instances of the type Symbol (see below), which are replaced in the second pass with the referenced objects.

The grammar used by Fed-X is processed by Yacc or Bison (a Yacc clone available from the Free Software Foundation<sup>1</sup>). The lexical analyzer is processed by Lex or Flex<sup>2</sup>, a fast, public domain implementation of Lex. Generally, Flex and Bison are faster and provide more features. For portability, some of these features are avoided by Fed-X even though such use might make the result simpler and faster (such as the multiple start condition machinary offered by Flex). When easily handled (such as by conditional compilation (#ifdef . . #endif pairs)), certain features of Flex and Bison are taken advantage of. In general, Flex and Bison are prefered over Lex and Yacc. The choice is controlled by the Makefile (and make\_rules) that directs the building of the system.

#### 2.2 Second Pass: Reference Resolution

The reference resolution pass of Fed-X walks through the Working Form built by the parser and attempts to replace each Symbol with the object to which it refers. The name of each symbol is looked up in the scope which is in effect at the point of reference. If a definition for the name is found which makes sense in the current context, the definition replaces the symbol reference. Otherwise, Fed-X prints an error message and proceeds.

In some cases, the changes which must be made when a symbol is resolved are slightly more drastic. For example, the syntax of Express does not distinguish between an identifier and an invocation of a function of no arguments. When a token could be inter-

<sup>1.</sup> The Free Software Foundation (FSF) of Cambridge, Massachusetts is responsible for the GNU Project, whose ultimate goal is to provide a free implementation of the UNIX operating system and environment. These tools are not in the public domain: FSF retains ownership and copyright priviledges, but grants free distribution rights under certain terms. At this writing, further information is available via electronic mail on the Internet from gnu@prep.ai.mit.edu.

<sup>2.</sup> Vern Paxson's Flex is usually distributed with GNU software, although, being in the public domain, it does not come under the FSF licensing restrictions.

preted as either, the parser always assumes that it is a simple identifier. When the second pass determines that one of these objects actually refers to a function, the Identifier expression is replaced by an appropriate Function\_Call expression.

Thus, the result of the second pass (in the absence of any errors) is a tightly linked set of structures in which, for example, Function\_Call expressions reference the called Algorithms directly. At this point, it is possible to traverse the data structures without resorting to any further symbol table lookups. The scopes in the Working Form are only needed to resolve external references - e.g., from a STEP physical file.

### 2.3 Third Pass: Output Generation

The report or output generation pass manages the production of the various output files. Control is essentially handed over to the application-programmer-supplied output module loaded at build time.

In theory, the module could do anything, but more typically, the output module translates the Working Form into some other form such as a human-readable report, or input to an SQL database.

A report generator is an object module, most likely written in C, which has been compiled as a component module for a larger program (i.e., with the -c option to a UNIX C compiler). The code of this module consists of calls to Express Working Form access functions and to standard output routines. A detailed description of the creation of a new output module appears in section 4.

# **3** Working Form Implementation

The Express Working Form data abstractions are implemented in Standard C [ANSI89]. Standard C is not essential to Fed-X, and some effort has been taken to make the source Classic C compatible but this work is not complete. Application modules (i.e., output modules) can be written in either Standard C or Classic C.

Each abstraction is implemented as one or more classes, using the Class/Object modules in libmisc [Clark90c]. The data specific to a particular class is encapsulated in a private C struct. This structure is never manipulated directly outside of the abstraction's module. For example:

```
/* the actual contents of a Foo */
struct Foo {
    int i;
    double d;
};

typedef Object Foo;
/* Class_Foo is created in FOOinitialize() */
```

Outside of Foo's module, we will never see a struct Foo. We will only see a Foo, which is actually an Object which ultimately points at a struct Foo.

#### 3.1 Primitive Types

The Express Working Form makes use of several modules from the Toolkit general libraries, including the Class, Object, Error, Linked\_List, and Dictionary modules. These are described in [Clark90c]. The underlying representation for all of the Working Form abstractions makes use of the Class and Object modules.

#### 3.2 Symbol and Construct

All Working Form objects are subclassed from the types Symbol and Construct. After the working form has been built, these types become, in Object-Oriented terminology, abstract supertypes<sup>1</sup> for the various types in the Working Form. The two are quite similar, both in concept and in implementation. Both have an attribute containing the line number on which the represented construct appears in the source file (probably useful only within Fed-X). A Symbol also includes a name and a flag indicating whether the symbol has been resolved.

Abstractions which represent nameable objects are subclassed from Symbol. These include Constant, Type, Variable, Algorithm, Entity, and Schema. The latter three are actually subclasses of another Symbol subclass, Scope. Other abstractions (Case\_Item, Expression, Loop\_Control, and Statement) are subclassed from Construct.

#### 3.3 Express Working Form Manager Module

In addition to the abstractions discussed in [Clark90b], libexpress.a contains one more module, the package manager. Defined in express.c and express.h, this module includes calls to intialize the entire Express Working Form package, and to run each of the passes of a Fed-X translator.

#### 3.4 Code Organization and Conventions

Each abstraction is implemented as a separate module. Modules share only their interface specifications with other modules. There is one exception to this rule: In order to avoid logistical problems compiling circular type definitions across modules, an Express Working Form module includes any other Working Form modules it uses after defining its own private struct. Thus, the types defined by these other modules are not yet known at the time an abstraction's private struct is defined, and references to these other Working Form types must assume knowledge of their implementations. This is, in fact, not a serious limitation: Each Working Form types is implemented as an Object, which is defined when the struct is compiled.

<sup>1.</sup> During the generation of the Working Form, many Symbols are not abstract supertypes.

A module Foo is composed of two C source files, foo.c and foo.h. The former contains the body of the module, including all non-inlined functions. The latter contains function prototypes for the module, as well as all type and macro definitions. In addition, global variables are defined here, using a mechanism which allows the same declarations to be used both for extern declarations in other modules and the actual storage definition in the declaring module. These globals can also be given constant initializers. Finally, foo.h contains inline function definitions. In a compiler which supports inline functions, these are declared static inline in every module which #includes foo.h, including foo.c itself. In other compilers, they are undefined except when included in foo.c, when they are compiled as ordinary functions.

The type defined by module Foo is named Foo, and its private structure is struct Foo. Access functions are named as FOOfunction(); this function prefix is abbreviated for longer abstraction names, so that access functions for type Foolhardy\_Bartender might be of the form FOO\_BARfunction(). Some functions may be implemented as macros; these macros are not distinguished typographically from other functions, and are guaranteed not to have unpleasant side effects like evaluating arguments more than once. These macros are thus virtually indistinguishable from functions. Functions which are intended for internal use only are named FOO\_function(), and are usually static as well, unless this is not possible. Global variables are often named FOO\_variable; most enumeration identifiers and constants are named FOO\_CONSTANT (although these latter two rules are by no means universal). For example, every abstraction defines a constant FOO\_NULL, which represents an empty or missing value of the type.

If an instance of Foo might contain unresolved Symbols, then there is a function FOOresolve(...), called during Fed-X's second pass, which attempts to resolve all such references and reports any errors found. This call may or may not require a Scope as a parameter, depending on the abstraction. For example, an Algorithm defines its own local Scope, from which the next outer Scope (in which the Algorithmis defined) can be determined; ALGresolve() thus requires no Scope parameter. A Type, on the other hand, has no way of getting at its Scope, so TYPEresolve() requires a second parameter indicating the Scope in which the Type is to be resolved.

#### 3.5 Memory Management and Garbage Collection

In reading various portions of the Express Working Form documentation, one may get the impression that the Working Form does some reasonably intelligent memory management. This is not entirely true. The NIST PDES Toolkit is primarily a research tool. This is especially true of the Express and STEP Working Forms. The Working Forms allocate huge chunks of memory without batting an eye, and often this memory is not released until an application exits. Hooks for doing memory management do exist (e.g., OBJfree()) and reference counts), and some attempt is made to observe them, but this is not given high priority in the current implementation.

#### 3.6 Default Print Routines

The library provides default print routines. This is oriented towards producing human-readable text and can be overridden by defining a new subroutine by the same name. However, as is, it provides a reasonable means of interactively browsing through the Working Form, especially if the Working Form is 'broken', such as when Fed-X itself is being debugged.

The following discussion assumes you are printing a Fed-X object from within gdb, the GNU debugger.

Every class has a 'print' function

#### 3.6.1 Printing Unknown Objects

Thus, to print out an object, say:

p OBJprint(obj)

This is useful if you have no idea what the object is.

#### 3.6.2 Printing Known Objects or Specific Classes of Objects

If you know 'obj' is a scope (or is a subclass of scope), you can also just say:

p SCOPEprint(obj)

For example, you can print out just the scope of an entity as:

p SCOPEprint(entity)

Alternatively, if you already have a handle to the hidden structure, you can directly print it out as:

p SCOPE\_print(scope)

(You can not print out the scope of an entity this way, since the hidden forms do not inherit anything by themselves.)

Dataless classes may not necessarily have a print function, but can use print functions defined for classes that have private data.

#### 3.6.3 Printing Specific Object Attributes

Each class has a special variable called 'X\_print' (for example 'scope\_print') which determines which attributes of the scope are printed. For example, if you want scope references to be printed, do:

set scope\_print.references = 1
set scope\_print.self = 1

Element 'self' is 0 (no attributes), 1 (some), or 2 (all). By default, it is set to 1 for linked lists, dictionaries and symbols, and 0 for all other classes. By default, all other elements are set to 1 (which means print, 0 means don't print). If 'self' is 0, it is forced to 1 when printed by its high level print function. (In other words, SCOPEprint (object) will force the scope to be printed, while OBJprint (object) will print only if scope\_print says to.)

Except for the 'self' element, element names are exactly the same names as the names used in the hidden types. Classes that have only one attribute use a common print structure type with only a 'self' element.)

For convenience, the prefix of the print structure (i.e., 'scope' in 'scope\_print' is the same as the prefix used in the low-level functions (e.g., 'aggr\_lit\_print' is used rather 'aggregate\_literal\_print').

#### 3.6.4 Global Printing Options

The structure 'Print' provides some additional control. Attributes are as follows:

'header' controls whether header information such as class names are printed. By default, header is 1 meaning only the most specific class is described. 0 disables class descriptions, while 2 forces all class descriptions to be printed. Class specific data is printed after each class header.

'depth\_max' controls the depth of object recursion. By default, the depth is 2.

'debug' controls whether internal functioning of the print routines themselves are printed. This is only useful if you have some doubts about the correct functioning of the print routines. Incorrect function has always turned out to be the case of something else having sabotaged the environment, so this 'debug' element is more useful for reassuring yourself that the environment (stack, heap, whatever) has not been corrupted.

Other elements in 'Print' are of value only to the implementation.

#### 3.6.5 Printing to a File

By default, output is printed to the standard output. To redirect this to a file, say:

To redirect back to the standard output and close the current output file:

# 4 Writing An Output Module

It is expected that a common use of the Express WF will be to build Express translators. The Fed-X control flow was designed with this application in mind. A programmer who wishes to build such a translator need only write an output module for the target language. We now turn to the topic of writing this output module. The end result of

the process described will be an object module (under Unix, a .o file) which can be loaded into Fed-X. This module contains a single entry point which traverses a given Schema and writes its output to a particular file.

The stylistic convention taken in the existing output modules, and which meshes most cleanly with the design of the Working Form data structures, is to define a procedure FOOprint (Foo foo, FILE\* file) corresponding to each Working Form abstraction. Thus, SCHEMAprint (Schema schema, FILE\* file) is the conceptual entry point to the output module; an Algorithm is written by the call ALGprint (Algorithm algorithm, FILE\* file), etc. With this breakdown, most of the actual output is generated by the routines for Type, Entity, and other concrete Express constructs. The routines for Schema and Scope, on the other hand, control the traversal of the data structures, and produce little or no actual output. For this reason, it is probably useful to base new report generators on existing ones, copying the traversal logic wholesale and modifying only the routines for the concrete objects.

Note that the library has default definitions of object print routines, although they are primarily for the purpose of producing human-readable descriptions. These may be overridden by supplying new definitions as suggested above. Note, however, that overriding a built-in print routine may cause misbehavior of other built-in print routines which depend on it.

#### 4.1 Layout of the C Source

The layout of the C source file for a report generator which will be dynamically loaded is of critical importance, due to the primitive level at which the load is carried out. The very first piece of C source in the file must be the entry\_point() function, or the loader may find the wrong entry point to the file, resulting in mayhem. Only comments may precede this function; even an #include directive may throw off the loader. An output module is normally laid out as shown:

```
void
entry_point(void* schema, void* file)
{
    extern void print_file();
    print_file(schema, file);
}
#include "express.h"
... actual output routines . ..

void
print_file(void* schema, void* file)
{
    print_file_header((Schema) schema,
```

The print\_file() function will probably always be quite similar to the one shown, although in many cases, the file header and/or trailer may well be empty, eliminating the need for these calls. In this case, SCHEMAprint() and print\_file() will probably become interchangeable.

Having said all of the above about templates, code layout, and so forth, we add the following note: In the final analysis, the output module really is a free-form piece of C code. There is one and only one rule which must be followed, and this only if the report generator will be dynamically loaded: The entry point (according to the a .out format) to the .o file which is produced when the report generator is compiled must be appropriate to be called with a Schema and a FILE\*. The simplest (and safest) way of doing this is to adhere strictly to the layout given, and write an entry\_point() routine which jumps to the real (conceptual) entry point. But any other mechanism which guarantees this property may be used. Similarly, the layout of the rest of the code is purely conventional. There is no a priori reason to write one output routine per data structure, or to use the print\_file() routine suggested. This approach has simply proved to work nicely for current and past report generators, and seems to provide the shortest path to a new output module. In other words, if you don't like the authors' coding style(s), feel free to use your own techniques.

## 4.2 Traversing a Schema

Following the one-routine-per-abstraction rule, there are two general classes of output routines. Those corresponding to primitive Express constructs (ENTITYprint(), TYPEprint(), VARprint()) will produce most of the actual output, while SCOPEprint() (and, to a lesser extent SCHEMAprint()) will be responsible for traversing the instantiated working form. A typical definition for SCOPEprint() would be:

```
.LISTdo(list, ent, Entity)
     ENTITYprint(ent, file);
LISTod:
LISTfree(list);
list = SCOPEget_algorithms(scope);
LISTdo(list, alg, Algorithm)
     ALGprint(alg, file);
LISTod:
LISTfree(list);
list = SCOPEget_variables(scope);
LISTdo(list, var, Variable)
     VARprint(var, file);
LISTod;
LISTfree(list);
list = SCOPEget_schemata(scope);
LISTdo (list, schema, Schema)
     SCEMAprint(schema, file);
LISTod;
LISTfree(list);
```

This function traverses the model from the outermost schema inward. All types, entities, algorithms, and variables in a schema are printed (in that order), followed by all definitions for any sub-schemas. The only traversal logic required in SCHEMAprint() is simply to call SCOPEprint().

An approach which is taken in the Fed-X-QDES output module is to divide the logical functionality of SCOPEprint() into two separate passes, implemented by functions SCOPEprint\_pass1() and SCOPEprint\_pass2(). The first pass prints all of the entity definitions, in superclass order (i.e., subclasses are not printed until after their superclasses), without attributes. This is necessary because of some difficulties with forward references in Smalltalk-80. The second pass then looks much like the sample definition of SCOPEprint() given above. This multi-pass strategy could also be used to print, for example, all of the type and entity definitions in the entire model, followed by all variable and algorithm definitions.

#### 4.3 Working Form Routines

The remainder of this manual consists of specifications and brief descriptions of the access routines and associated error codes for the Express Working Form. Each subsection below corresponds to a module in the Working Form library. The Working Form Manager module is listed first, followed by the remaining data abstractions in alphabetical order.

The error codes are manipulated by the Error module [Clark90d]. Only error codes unique to each routine, are listed after each description.

#### 4.4 Working Form Manager

Type: Express

**Procedure:** EXPRESSdump\_model

Parameters: Express model - Express model to dump

Returns: void

**Description:** Dump an Express model to stderr. This call is provided for debugging purposes.

Procedure: EXPRESSfree

Parameters: Express model - Express model to free

Returns: void

**Description:** Release an Express model. Indicates that the model is no longer used by the caller; if

there are no other references to the model, all storage associated with it may be

released.

Procedure: EXPRESSinitialize

Parameters: -- none -- Returns: void

**Description:** Initialize the Express package. This call in turn initializes all components of the

Working Form package. Normally, it is called instead of calling all of the individual XXXinitialize() routines. In a typical Express (or STEP) translator, this function is called by the default main() provided in the Working Form library. Other

applications should call it at initialization time.

**Procedure:** EXPRESSpass\_1

**Parameters:** FILE\* file - Express source file to parse **Returns:** Express - resulting Working Form model

**Description:** Parse an Express source file into the Working Form. No symbol resolution is

performed

**Procedure:** EXPRESSpass 2

Parameters: Express model - Working Form model to resolve

Returns: void

**Description:** Perform symbol resolution on a loosely-coupled Working Form model (which was

probably created by EXPRESSpass\_1()).

**Procedure:** EXPRESSpass\_3

Parameters: Express model - Working Form model to report

FILE\* file - output file

Returns: void

**Description:** Invoke one (or more) report generator(s), according to the selected linkage

mechanism.

Procedure: PASS2initialize

Parameters: -- none -- Returns: void

**Description:** Initialize the Fed-X second pass.

#### 4.5 Algorithm

Type: Algorithm Supertype: Scope

**Subtypes:** Function, Procedure, Rule

**Procedure:** ALGget\_body

Parameters: Algorithm algorithm - algorithm to examine

**Returns:** Linked\_List - body of algorithm

**Description:** Retrieve the code body of an algorithm. The elements of the list returned are

Statements.

Procedure: ALGget\_name

**Parameters:** Algorithm algorithm - algorithm to examine

**Returns:** String - the name of the algorithm **Description:** Retrieve the name of an algorithm.

**Procedure:** ALGget\_parameters

**Parameters:** Algorithm algorithm - algorithm to examine

Returns: Linked\_List - formal parameter list

**Description:** Retrieve the formal parameter list for an algorithm. When

ALGget\_class (algorithm) == ALG\_RULE, the returned list contains the Entitys to which the rule applies. Otherwise, it contains Variables specifying the

formal parameters to the function or procedure.

Procedure: ALGinitialize
Parameters: -- none -void

**Description:** Initialize the Algorithm module. This is called by EXPRESSinitialize(), and so

normally need not be called individually.

Procedure: ALGprint
Parameters: Algorithm
Returns: void

**Description:** Prints an algorithm. Exactly what is printed can be controlled by setting various

elements of the variable alg\_print.

**Procedure:** ALGput\_body

Parameters: Algorithm algorithm - algorithm to modify

Linked\_List statements - body of algorithm

Returns: void

**Description:** Set the code body of an algorithm. The second parameter should be a list of

Statements.

Procedure: ALGput\_name

Parameters: Algorithm algorithm - algorithm to modify

String name - new name for algorithm

Returns: void

**Description:** Set the name of an algorithm.

**Procedure:** ALGput\_parameters

**Parameters:** Algorithm algorithm - algorithm to modify

Linked\_List list - formal parameters for this algorithm

**Returns:** void

**Description:** Set the formal parameter list of an algorithm. When

ALGget\_class(algorithm) == ALG\_RULE, the formal parameters should be the Entitys to which the rule applies. Otherwise, they should be Variables.

**Procedure:** ALGresolve

Parameters: Algorithm algorithm - algorithm to resolve

Scope scope - scope in which to resolve

Returns: void

**Description:** Resolve all references in an algorithm definition. This is called, in due course, by

EXPRESSpass\_2().

**Procedure:** FUNCget\_return\_type

**Parameters:** Function function - function to examine

**Returns:** Type - function's return type **Description:** Return the type of the function.

Procedure: FUNCprint
Parameters: Function
Returns: void

**Description:** Prints a function. Exactly what is printed can be controlled by setting various elements

of the variable func\_print.

**Procedure:** FUNCput\_return\_type

**Parameters:** Function function - function to modify

Type type - the function's return type

Returns: void

**Description:** Set the return type of a function.

**Procedure:** RULEget\_where\_clause Parameters: Rule rule - rule to examine

**Returns:** Linked\_List - list of rule's WHERE clause constraints

**Description:** Return the where clause of a rule.

Procedure: RULEprint
Parameters: Rule
Returns: void

**Description:** Prints a rule. Exactly what is printed can be controlled by setting various elements of

the variable rule\_print.

Procedure:

RULEput\_where\_clause

Parameters:

Rule rule - rule to modify

Linked\_List where - list of WHERE clause constraints for rule

Returns:

void

Description:

Set the where clause of a rule

#### 4.6 Case Item

Type:

Case\_Item
Construct

Procedure:

Supertype:

CASE\_ITcreate

**Parameters:** 

 $Linked\_List\ of\ Expression\ labels\ \hbox{--list}\ of\ case\ labels$ 

Statement statement - statement associated with this branch

Error\* errc - buffer for error code

Returns:

Case\_Item - the case item created

**Description:** 

Create a new case item. If the 'labels' parameter is LIST\_NULL, a case item matching in the default case is created. Otherwise, the case item created will match when the case selector has the same value as any of the Expressions on the labels list.

Procedure:

CASE ITget labels

Parameters:

Case\_Item item - case item to examine

Returns:

Linked\_List - list of case labels

**Description:** 

Retrieve the list of label Expressions for which a case item matches. For an item

which matches in the default case, LIST\_NULL is returned.

**Procedure:** 

CASE\_ITget\_statement

Parameters:

Case\_Item item - the case item to examine

Returns:

Statement - statement associated with this branch

Description:

Retrieve the statement to be executed when this case item is matched.

Procedure:

CASE\_ITinitialize

Parameters:

-- none --

Returns:

void

**Description:** 

Initialize the Case Item module. This is called by EXPRESSinitialize(), and so

normally need not be called individually.

Procedure: Parameters:

CASE\_ITprint
Case\_Item

Returns:

void

**Description:** 

Prints a Case\_Item. Exactly what is printed can be controlled by setting various

elements of the variable case\_it\_print.

Procedure:

CASE ITresolve

**Parameters:** 

Case\_Item item - case item to resolve

Scope scope - scope in which to resolve

Returns:

void

**Description:** 

Resolve all symbol references in a case item. This is called, in due course, by

EXPRESSpass\_2().

#### 4.7 Constant

Type: **Supertype:**  Constant Symbol

Procedure:

**CSTcreate** 

Parameters:

String name - name of new constant

Type type - type of new constant

Generic value - value for new constant

Returns:

Constant - the constant created

**Description:** 

Create a new constant.

Procedure:

CSTget\_name

Parameters:

Constant constant - constant to examine

**Returns:** 

١

ı

String - the name of the constant

**Description:** 

Return the name of a constant.

CSTget\_type

Procedure: Parameters:

Constant constant - constant to examine

**Returns:** 

Type - the type of the constant

**Description:** 

Return the type of a constant.

Procedure:

CSTget\_value

Parameters:

Constant constant - constant to examine Generic - the value of the constant

Returns: Description:

Return the value of a constant.

Procedure:

**CSTinitialize** 

Parameters:

-- none --

**Returns:** 

void

**Description:** 

Initialize the Constant module. This is called by EXPRESSinitialize(), and so

normally need not be called individually.

Procedure:

**CSTprint** 

Parameters:

Constant

Returns:

void

**Description:** 

Prints a Constant. Exactly what is printed can be controlled by setting various elements of the variable cst\_print.

CSTput\_name

Procedure: Parameters:

Constant constant - constant to modify

String - name for constant

Returns:

void

Description:

Set the name of a constant

Procedure:

CSTput\_type

Parameters:

Constant constant - constant to modify

Type - type for constant

Returns:

void

Description:

Set the type of a constant

Procedure:

CSTput\_value

**Parameters:** 

Constant constant - constant to modify

Generic - value of constant

Returns:

void

**Description:** 

Set the value of a constant

#### 4.8 Construct

Type:

Construct

Supertype:

-- none --

Procedure:

CONSTRget line number

Parameters:

Construct construct - construct to examine

Returns:

int - line number of construct

**Description:** 

Return the line number of a construct.

Procedure:

**CONSTRinitialize** 

Parameters:

-- none --

Returns:

void

Description:

Initialize the Construct module. This is called by EXPRESSinitialize(), and so

normally need not be called individually.

Procedure:

**CONSTRprint** 

Parameters:

Construct

Returns:

void

Description:

Prints a construct. Exactly what is printed can be controlled by setting various

elements of the variable constr\_print.

Procedure:

CONSTRput\_line\_number

Parameters:

Construct construct - construct to modify int number - line number for construct

Returns:

void

Description:

Set a construct's line number.

#### 4.9 **Entity**

Type:

**Entity** 

Supertype:

Scope

Procedure:

ENTITYadd\_attribute

Parameters:

Returns:

Entity entity - entity to modify

Variable attribute - attribute to add void

Description:

Adds an attribute to the entity.

Procedure:

ENTITYadd\_instance

**Parameters:** 

Entity entity - entity to modify

Generic instance - new instance

Returns:

void

**Description:** 

Adds an instance of the entity.

Procedure: ENTITYdelete\_instance
Parameters: Entity entity - entity to modify

Generic instance - instance to delete

Returns: voice

**Description:** Deletes an instance of the entity.

Procedure: ENTITYget\_abstract

Parameters: Entity
Returns: Boolean

**Description:** returns boolean defining when entity is abstract or not

Procedure: ENTITY get\_all\_attributes
Parameters: Entity entity - entity to examine

**Returns:** Linked\_List of Variable - all attributes of this entity

**Description:** Retrieve the complete attribute list of an entity. The attributes are ordered as required

by the STEP Physical File format [Part21]. This list should be LISTfree'd when no

longer needed.

Procedure: ENTITY get\_attribute\_offset
Parameters: Entity entity - entity to examine

Variable attribute - attribute to retrieve offset for

**Returns:** int - offset to given attribute

**Description:** Retrieve offset to an entity attribute. This offset takes into account all superclass of the

entity:. it is computed by ENTITYget\_initial\_offset (entity) +

VARget\_offset (attribute). If the entity does not include the attribute, -1 is

returned. This call should be preferred over ENTITYget\_named\_attribute\_offset().

Procedure: ENTITY get\_attributes

Parameters: Entity entity - entity to examine

**Returns:** Linked List of Variable - local attributes of this entity

**Description:** Retrieve the local attribute list of an entity. The local attributes of an entity are those

which are defined by the entity itself (rather than being inherited from supertypes).

This list should be LISTfree'd when no longer needed.

Procedure: ENTITY get\_constraints

Parameters: Entity entity - entity to examine

**Returns:** Linked\_List of Expression - this entity's constraints

**Description:** Retrieve the list of constraints from an entity's "where" clause. This list should <u>not</u> be

LISTfree'd.

Procedure: ENTITY get\_initial\_offset
Parameters: Entity entity - entity to examine
Returns: int - number of inherited attributes

**Description:** Retrieve the initial offset to an entity's local frame. This is the total number of explicit

attributes inherited from supertypes.

**Procedure:** ENTITY get\_instances

**Parameters:** Entity entity - entity to examine

**Returns:** Linked List - list of instances of the entity

**Description:** Retrieve an entity's instance list. This list should <u>not</u> be LISTfree'd.

Procedure:

ENTITYget\_mark

Parameters:

Entity entity - entity to examine

Returns:

int - entity's current mark

Description:

Retrieve an entity's mark. See ENTITYput\_mark().

Procedure:

ENTITY get name

Parameters:

Entity entity - entity to examine

Returns:

String - entity name

Description:

Return the name of an entity.

Procedure:

ENTITY get\_named\_attribute Entity entity - entity to examine

Parameters:

String name - name of attribute to retrieve

Returns:

Variable - the named attribute of this entity

**Description:** 

Retrieve the definition of an entity attribute by name. If the entity has no attribute with

the given name, VARIABLE\_NULL is returned.

Procedure: Parameters:

ENTITYget\_named\_attribute\_offset Entity entity - entity to examine

String name - name of attribute for which to retrieve offset

Returns:

int - offset to named attribute of this entity

**Description:** 

Retrieve the offset to an entity attribute by name. If the entity has no attribute with the

given name, -1 is returned. This call is slower than

ENTITYget\_attribute\_offset(), and so should be avoided when the actual

attribute definition is already available.

Procedure:

ENTITY get\_size

Parameters:

Entity entity - entity to examine int - storage size of instantiated entity

Returns: Description:

Compute the storage size of an instantiation of this entity. This is the total number of

attributes which it contains.

**Procedure:** 

ENTITY get\_subtype

**Parameters:** 

Entity String

Returns:

D . ..

Entity

Description:

Given name, returns subtype

Procedure: Parameters:

ENTITY get\_subtype\_expression Entity entity - entity to examine

Returns:

Expression - immediate subtype expression

Description:

Retrieve the controlling expression for an entity's immediate subtype list.

Procedure:

ENTITY get\_subtypes

Parameters:

Entity entity - entity to examine

Returns:

Linked\_List of Entity - immediate subtypes of this entity

Description:

Retrieve a list of an entity's immediate subtypes.

**Procedure:** ENTITYget\_supertype

Parameters: Entity

String

Returns: Entity

**Description:** Given name, returns supertype

**Procedure:** ENTITY get\_supertypes

Parameters: Entity entity - entity to examine

**Returns:** Linked\_List of Entity - immediate supertypes of this entity

**Description:** Retrieve a list of an entity's immediate supertypes. This list should <u>not</u> be

LISTfree'd.

Procedure: ENTITY get\_uniqueness\_list
Parameters: Entity entity - entity to examine

**Returns:** Linked\_List of Linked\_List - this entity's uniqueness sets

**Description:** Retrieve an entity's uniqueness list. Each element of this list is itself a list of

Variables, specifying a uniqueness set for the entity. The uniqueness list should not

be LISTfree'd, nor should any of the component lists.

**Procedure:** ENTITYhas\_immediate\_subtype

**Parameters:** Entity parent - entity to check children of

Entity child - child to check for

**Returns:** Boolean - is child a direct subtype of parent?

**Procedure:** ENTITYhas\_immediate\_supertype **Parameters:** Entity child - entity to check parentage of

Entity parent - parent to check for

**Returns:** Boolean - is parent a direct supertype of child?

**Procedure:** ENTITYhas\_subtype

Parameters: Entity parent - entity to check descendants of

Entity child - child to check for

**Returns:** Boolean - does parent's subclass tree include child?

**Procedure:** ENTITYhas\_supertype

**Parameters:** Entity child - entity to check parentage of

Entity parent - parent to check for

**Returns:** Boolean - does child's superclass chain include parent?

**Procedure:** ENTITY initialize

Parameters: -- none -- void

**Description:** Initialize the Entity module. This is called by EXPRESSinitialize(), and so

normally need not be called individually.

Procedure: ENTITY print

Parameters: Entity void void

**Description:** Prints an Entity. Exactly what is printed can be controlled by setting various elements

of the variable entity\_print.

Procedure:

ENTITYput\_abstract

Parameters:

**Entity** Boolean

Returns:

void

Description:

Define an entity to be abstract or not.

Procedure:

ENTITY put\_constraints

Parameters:

Entity entity - entity to modify

Linked\_List constraints - list of constraints which entity must satisfy

Returns:

void

**Description:** 

Set the constraints on an entity. The elements of the constraints list should be

Expressions of type TY\_LOGICAL.

Procedure: Parameters: ENTITYput\_inheritance\_count Entity entity - entity to modify

int count - number of inherited attributes

Returns:

void

**Description:** 

Set the number of attributes inherited by an entity. This should be computed automatically (perhaps only when needed), and this call removed. The count is

currently computed by ENTITYresolve().

Procedure:

ENTITYput\_mark

Parameters:

Entity entity - entity to modify int value - new mark for entity

Returns:

void

**Description:** 

Set an entity's mark. This mark is used, for example, in SCOPE\_dfs(), part of

SCOPEget\_entities\_superclass\_order(), to mark each entity as having

been touched by the traversal.

Procedure:

ENTITY put name

Parameters:

Entity entity - entity to modify String name - entity's name

Returns:

void

**Description:** Set the name of an entity.

Procedure:

ENTITYput\_subtypes

Parameters:

Entity entity - entity to modify

Expression expression - controlling subtype expression

Returns:

void

**Description:** 

Set the (immediate) subtypes list of an entity.

**Procedure:** 

ENTITYput\_supertypes

Parameters:

Entity entity - entity to modify Linked\_List list - superclass entities

Returns:

**Description:** 

Set the (immediate) supertype list of an entity. The elements of the list should be

Entitys or (unresolved) Symbols.

Procedure: ENTITYput\_uniqueness\_list Parameters: Entity entity - entity to modify

Linked List list - uniqueness list

**Returns:** void

Set the uniqueness list of an entity. Each element of the uniqueness list should itself **Description:** 

be a list of Variables and/or (unresolved) Symbols referencing entity attributes.

Each of these sublists specifies a single uniqueness set for the entity.

**Procedure: ENTITY resolve** 

Parameters: Entity entity - entity to resolve

Returns: void

Resolve all symbol references in an entity definition. This function is called, in due Description:

course, by EXPRESSpass\_2().

#### 4.10 **Expression**

Type: Expression Supertype: Construct

Private Type: Ary\_Expression Supertype: Expression

Type: Binary\_Expression Supertype: Ary\_Expression

Ternary\_Expression Type: Supertype: Ary Expression

Type: Unary\_Expression Supertype: Ary\_Expression

Type: One\_Of\_Expression

Supertype: Expression

Type: Function\_Call One\_Of\_Expression Supertype:

Type: Identifier Expression Supertype:

Private Type: Literal Supertype: Expression

Aggregate\_Literal Type: Literal

Supertype:

Type: Binary Literal

Literal Supertype:

Type: Integer\_Literal

Supertype: Literal Type: Logical\_Literal

Supertype: Literal

Type: Real\_Literal Supertype: Literal

Type: String\_Literal

Supertype: Literal

**Type:** Query **Supertype:** Expression

Constant: LITERAL\_E - a real literal with the value 2.18281...

Type: Real\_Literal

Constant: LITERAL\_EMPTY\_SET - a generic set literal representing the empty set

Type: Aggregate\_Literal

Constant: LITERAL\_INFINITY - a numeric literal representing infinity

Type: Integer\_Literal

**Constant:** LITERAL\_PI - a real literal with the value 3.1415...

Type: Real\_Literal

**Constant:** LITERAL\_ZERO - an integer literal with the value 0

Type: Integer\_Literal

**Procedure:** AGGR LITcreate

Parameters: Type type - type of aggregate literal to be created

Linked\_List value - value for literal Error\* errc - buffer for error code

**Returns:** Aggregate\_Literal - the literal created **Description:** Create an aggregate literal expression.

**Procedure:** AGGR\_LITget\_value

Parameters: Aggregate\_Literal literal - aggregate literal to examine

Error\* errc - buffer for error code

**Returns:** Linked\_List of Generic - the literal's contents **Description:** Retrieve the value of an aggregate literal, as a list.

Procedure: AGGR\_LITprint
Parameters: Aggregate\_Literal

Returns: void

Description: Prints an Aggregate\_Literal. Exactly what is printed can be controlled by setting

various elements of the variable aggr\_lit\_print.

Procedure: ARY\_EXPget\_operand Ary\_Expression operand

**Returns:** Unary Expression - the expression created **Description:** Create a unary operation expression

Procedure:

ARY\_EXPget\_operator

Parameters:

Ary\_Expression

Returns:

Op\_Code

**Description:** 

Return operator of expression

Procedure:

ARY\_EXPprint Ary\_Expression

Parameters: Returns:

void

**Description:** 

Prints an Ary\_Expression. Exactly what is printed can be controlled by setting various

elements of the variable ary\_exp\_print.

**Procedure:** 

ARY\_EXPput\_operand

Parameters:

Ary\_Expression - Unary expression to modify Expression - Expression to become new operand

Returns:

void

Description:

Modifies the operand of a unary expression

Procedure:

BIN\_EXPcreate

Parameters:

Op\_Code op - operation

Expression operand1 - first operand Expression operand2 - second operand Error\* errc - buffer for error code

Returns:

Binary\_Expression - the expression created

**Description:** 

Create a binary operation expression.

**Procedure:** 

BIN\_EXPget\_first\_operand

**Parameters:** 

Binary\_Expression expression - expression to examine Expression - the first (left-hand) operand of the expression

Returns: **Description:** 

Return first operand of binary expression.

**Procedure:** 

BIN\_EXPget\_operator

Parameters:

Binary\_Expression expression - expression to examine Op\_Code - the operator invoked by the expression

Returns: Description:

Return operator of binary expression.

Procedure:

BIN\_EXPget\_second\_operand

Parameters:

Binary\_Expression expression - expression to examine

**Returns:** 

Expression - the second (right-hand) operand of the expression

**Description:** 

Return second operand of binary expression.

Procedure:

BIN\_EXPprint Bin\_Expression

Parameters: **Returns:** 

void

Description:

Prints an Bin\_Expression. Exactly what is printed can be controlled by setting various

elements of the variable bin\_exp\_print.

Procedure:

BIN\_LITcreate

Parameters:

**Binary** Error \*

Binary Literal

Returns: Description:

Creates a binary literal

Procedure: Parameters:

BIN\_LITget\_value Binary\_Literal

Error \*

Returns:

**Binary** 

Descriptions 1

**Description:** Returns the binary corresponding to the binary\_literal

Procedure: Parameters:

BIN\_LITprint Binary\_Literal

Returns:

void

Description:

Prints an Binary\_Literal. Exactly what is printed can be controlled by setting various

elements of the variable bin\_lit\_print.

Procedure:

EXPas\_string

Parameters:

Expression expression - expression to print as string

Returns:

String - string representation of expression

**Description:** 

Generate the string representation of an expression. Only (qualified) identifiers are

currently supported.

**Procedure:** 

EXPget\_integer\_value

Parameters:

Expression expression - expression to evaluate

Returns:

int - value of expression

Error\* errc - buffer for error code

**Description:** 

Compute the value of an integer expression. Currently, only integer literals can be evaluated; other classes of expressions evaluate to 0 and produce a warning message.

EXPRESSION\_NULL evaluates to 0, as well.

Errors:

ERROR\_integer\_expression\_expected

EXPget\_type

Procedure: Parameters:

Expression expression - expression to examine

Returns:

Type - the type of the value computed by the expression

Procedure:

EXPinitialize
-- none --

Parameters: Returns:

void

Description:

Initialize the Expression module. This is called by EXPRESSinitialize(), and

so normally need not be called individually.

Procedure:

**EXPprint** 

Parameters:

Expression

Returns:

void

**Description:** 

Prints an Expression. Exactly what is printed can be controlled by setting various

elements of the variable exp\_print.

**Procedure:** 

EXPput\_type

Parameters:

Expression expression - expression to modify

Type type - the type of result computed by the expression

Returns:

void

**Description:** 

Set the type of an expression. This call should actually be unnecessary: the type of an expression is deriveble from its definition. While this is currently true in the case of

expression is derivable from its definition. While this is currently true in the case of literals, there are no rules in place for deriving the type from, for example, the return

type of a function or an operator together with its operands.

Procedure:

**EXPresolve** 

**Parameters:** 

Expression expression - expression to resolve

Scope scope - scope in which to resolve

Returns:

void

Description:

Resolve all symbol references in an expression. This is called, in due course, by

EXPRESSpass\_2().

Procedure:

EXPresolve\_qualification

Parameters:

Expression expression - expression to resolve

Scope scope - scope in which to resolve

Error\* errc - buffer for error code

Returns:

Symbol - the symbol referenced by the expression

Description:

Retrieves the symbol definition referenced by a (possibly qualified) identifier.

Procedure:

**FCALL**create

Parameters:

Algorithm algorithm - algorithm invoked by expression Linked List parameters - actual parameters to function call

Error\* errc - buffer for error code

Returns:

Function Call - the function call created

Description:

Create a function call expression.

Errors:

-- none --

Procedure:

FCALLget\_algorithm

Parameters:

Function\_Call expression - function call expression to examine

Returns:

Algorithm - the algorithm invoked by the function call

Description:

Retrieves the algorithm of the function call.

Procedure:

FCALLget\_parameters

Parameters:

Function\_Call expression - function call expression to examine

Returns:

Linked\_List of Expression - list of actual parameters

Description:

Retrieve the actual parameter Expressions from a function call expression.

Procedure:

**FCALL**print

Parameters:

Function\_Call

Returns:

void

**Description:** 

Prints a Function\_Call. Exactly what is printed can be controlled by setting various

elements of the variable fcall\_print.

**Procedure:** 

FCALLput\_algorithm

Parameters:

Function\_Call expression - function call expression to modify

Algorithm algorithm - algorithm invoked by expression

Returns:

void

Description:

Set the algorithm invoked by a function call expression.

Procedure:

FCALLput\_parameters

Parameters:

Function\_Call expression - function call expression to modify

Linked List parameters - list of actual parameters

Returns:

void

Description: Set

Set the actual parameter list to a function call expression. The elements of the

parameter list should be Expressions. The types of the actual parameters currently

are not verified against the formal parameter list of the called algorithm.

Procedure: IDENTcreate

Parameters: Symbol ident - identifier referenced by expression

Error\* errc - buffer for error code

Returns: Identifier - the identifier expression created

**Description:** Create a simple identifier expression.

**Procedure:** IDENTget\_identifier

Parameters: Identifier expression - expression to examine

**Returns:** Symbol - the identifier referenced in the expression

Procedure: IDENTprint
Parameters: Identifier
Returns: void

**Description:** Prints an Identifier. Exactly what is printed can be controlled by setting various

elements of the variable ident\_print.

Procedure: IDENTput\_identifier

Parameters: Identifier expression - identifier expression to modify

Symbol identifier - the referent of the identifier

Returns: void

**Description:** Set the referent of an identifier expression.

**Procedure:** INT\_LITcreate

Parameters: Integer value - value for literal

Error\* errc - buffer for error code

**Returns:** Integer\_Literal - the literal created **Description:** Create an integer literal expression.

Procedure: INT LITget value

Parameters: Integer\_Literal literal - integer literal to examine

Error\* errc - buffer for error code

**Returns:** Integer - the literal's value

Procedure: INT\_LITprint
Parameters: Integer\_Literal

Returns: void

**Description:** Prints an Integer\_Literal. Exactly what is printed can be controlled by setting various

elements of the variable int\_lit\_print.

**Procedure:** LOG\_LITcreate

Parameters: Logical value - value for literal

Error\* errc - buffer for error code

**Returns:** Logical\_Literal - the literal created **Description:** Create a logical literal expression.

**Procedure:** LOG\_LITget\_value

Parameters: Logical Literal literal - logical literal to examine

Error\* errc - buffer for error code

**Returns:** Logical - the literal's value

Procedure: LOG\_LITprint Logical\_Literal

Returns: void

**Description:** Prints a Logical\_Literal. Exactly what is printed can be controlled by setting various

elements of the variable log\_lit\_print.

**Procedure:** ONEOFcreate

Parameters: Linked\_List selections - list of selections for oneof()

Error\* errc - buffer for error code

**Returns:** One\_Of\_Expression - the oneof expression created

**Description:** Create a oneof() expression.

**Procedure:** ONEOFget\_selections

**Parameters:** One\_Of\_Expression expression - expression to examine **Returns:** Linked\_List of Expression - list of selections for oneof()

Procedure: ONEOFprint

Parameters: One\_Of\_Expression

Returns: void

**Description:** Prints a One\_Of\_Expression. Exactly what is printed can be controlled by setting

various elements of the variable oneof\_print.

**Procedure:** ONEOFput\_selections

**Parameters:** One\_Of\_Expression expression - expression to modify

Linked\_List selections - list of selections for oneof()

Returns: void

**Description:** Set the list of selections for a oneof() expression.

Procedure: opcode\_print
Parameters: Op\_Code
Returns: void

**Description:** Despite the name, this function returns a string describing the opcode.

**Procedure:** OPget\_number\_of\_operands

**Parameters:** Op\_Code operation - the opcode to query

**Returns:** int - number of operands required by this operator.

Procedure: QUERYcreate

**Parameters:** String ident - local identifier for source elements

Expression source - source aggregate to query

Expression discriminant - discriminating expression for query

Error\* errc - buffer for error code

**Returns:** Query - the query expression created

**Description:** Create a query expression.

**Procedure:** QUERYget\_discriminant

**Parameters:** Query expression - query expression to examine **Returns:** Expression - the discriminant expression

**Description:** Retrieves the discriminant expression from a query expression. The discriminant

expresses the query criteria.

Procedure: QUERYget\_source

Parameters: Query expression - query expression to examine

**Returns:** Expression - the source aggregation

**Description:** Retrieves the expression which computes the aggregation against which a query will

be applied.

Procedure: QUERYget\_variable

**Parameters:** Query expression - query expression to examine **Returns:** Variable - the local iteration variable of the query

Procedure: QUERYprint
Parameters: Query Expression

Returns: void

**Description:** Prints a Query Expression. Exactly what is printed can be controlled by setting various

elements of the variable query\_print.

Procedure: REAL LITcreate

Parameters: Real value - value for literal

Error\* errc - buffer for error code

**Returns:** Real\_Literal - the literal created **Description:** Create a real literal expression.

**Procedure:** REAL\_LITget\_value

Parameters: Real\_Literal literal - real literal to examine

Error\* errc - buffer for error code

Returns: Real - the literal's value

Procedure: REAL\_LITprint Parameters: Real\_Literal

Returns: void

**Description:** Prints a Real\_Literal. Exactly what is printed can be controlled by setting various

elements of the variable real\_lit\_print.

Procedure: STR\_LITcreate

Parameters: String value - value for literal

Error\* errc - buffer for error code

**Returns:** String\_Literal - the literal created **Description:** Create a string literal expression.

**Procedure:** STR\_LITget\_value

Parameters: String\_Literal literal - string literal to examine

Error\* errc - buffer for error code

**Returns:** String - the literal's value

Procedure: STR\_LITprint Parameters: String\_Literal

Returns: void

**Description:** Prints a String\_Literal. Exactly what is printed can be controlled by setting various

elements of the variable str\_lit\_print.

Procedure: TERN\_EXPcreate

**Parameters:** Op Code

> Expression Expression Expression Error \*

Returns: Ternary\_Expression

Creates and returns a ternary expression **Description:** 

**Procedure:** TERN EXPget second\_operand

Parameters: Ternary\_Expression

Returns: Expression

**Description:** Returns second operand of a ternary expression

Procedure: TERN\_EXPget\_third\_operand

Parameters: Ternary\_Expression

Returns: Expression

**Description:** Returns third operand of a ternary expression

**Procedure:** TERN\_EXPprint Parameters: Ternary\_Expression

Returns: void

**Description:** Prints a Ternary Expression. Exactly what is printed can be controlled by setting

various elements of the variable tern\_exp\_print.

Procedure: UN\_EXPcreate

Parameters: Op\_Code op - operation

> Expression operand - operand Error\* errc - buffer for error code

Returns: Unary Expression - the expression created

Description: Create a unary operation expression.

Procedure: UN\_EXPget\_operand

Parameters: Unary\_Expression expression - expression to examine

Returns: Expression - the operand of the expression

Procedure: UN\_EXPget operator

Parameters: Unary\_Expression expression - expression to examine

Returns: Op\_Code - the operator invoked by the expression

#### 4.11 **Loop Control**

Loop\_Control Type: Supertype: Construct

Type: Increment\_Control

Supertype: Loop\_Control

**Private Type:** Conditional\_Control Supertype: Loop\_Control

Type:

Until\_Control

Supertype:

Conditional Control

Type:

While\_Control

Supertype:

Conditional\_Control

Procedure:

INCR CTLcreate

Parameters:

Expression control - controlling expression

Expression start - initial value Expression end - terminal value

Expression increment - amount by which to increment

Error\* errc - buffer for error code

Returns:

Increment\_Control - the loop control created

Procedure:

INCR\_CTLprint

Parameters:

Increment Control

Returns:

void

Description:

Prints an Increment\_Control. Exactly what is printed can be controlled by setting

various elements of the variable incr\_ctl\_print.

Procedure:

**UNTIL**create

Parameters:

Expression control - termination condition

Error\* errc - buffer for error code

Returns:

Until - the loop control created

Requires:

OBJis\_kind\_of(EXPget\_type(control), Class\_Logical\_Type)

Errors:

ERROR\_control\_boolean\_expected - controlling expression is not logical

Procedure:

WHILEcreate

Parameters:

Expression control - continuation condition

Error\* errc - buffer for error code

Returns:

While - the loop control created

Requires:

OBJis\_kind\_of(EXPget\_type(control), Class\_Logical\_Type)

Errors:

ERROR\_control\_boolean\_expected - controlling expression is not logical

Procedure:

LOOP\_CTLget\_controlling\_expression

**Parameters:** 

Loop\_Control control - loop control to examine

Returns:

Expression - controlling expression

**Description:** 

Retrieve a loop control's controlling expression. For while and until controls, this is the termination or continuation condition, respectively. For iteration and set scan

controls, this is the expression which receives successive values in the iteration.

Procedure:

LOOP\_CTLprint
Loop Control

Parameters: Returns:

void

**Description:** 

Prints a Loop\_Control. Exactly what is printed can be controlled by setting various

elements of the variable loop\_ctl\_print.

Procedure:

INCR\_CTLget\_final

Parameters:

Increment\_Control control - increment control to examine Expression - terminal value for controlling expression

Returns: Description:

Retrieve the final value from an increment control.

Procedure:

INCR\_CTLget\_increment

Parameters:

Increment\_Control control - increment control to examine Expression - amount to increment by on each iteration

Returns: Description:

Retrieve the increment expression from an increment control.

Procedure:

INCR\_CTLget\_start

Parameters: Returns:

Increment\_Control control - increment control to examine Expression - initial expression for controlling expression

**Description:** 

Retrieve the initial value from an increment control.

Procedure:

LOOP\_CTLinitialize

Parameters:

-- none --

Returns:

void

**Description:** 

Initialize the Loop Control module. This is called by EXPRESSinitialize(), and

so normally need not be called individually.

**Procedure:** 

LOOP\_CTLresolve

**Parameters:** 

Loop\_Control control - control to resolve

Scope scope - scope in which to resolve

**Returns:** 

void

Description:

Resolve all symbol references in a loop control. This is called, in due course, by

EXPRESSpass\_2().

#### 4.12 Reference

Procedure:

**REFERENCE**resolve

Parameters:

Scope

Returns:

void

**Description:** 

resolves all references in a scope.

#### 4.13 Schema

Type:

Schema

Supertype:

Scope

Type:

Schemas

Supertype:

Dictionary

**Procedure:** 

**SCHEMAcreate** 

Parameters:

String name - name of schema to create

Scope scope - local scope for schema

Error\* errc - buffer for error code

Returns:

Schema - the schema created

Description:

Create a new schema.

Procedure:

**SCHEMAdump** 

Parameters:

Schema schema - schema to dump

FILE\* file - file to dump to

Returns:

void

Description:

Dump a schema to a file. This function is provided for debugging purposes.

**Procedure:** SCHEMAget\_name

**Parameters:** Schema schema - schema to examine

**Returns:** String - the schema's name

**Procedure:** SCHEMAinitialize

Parameters: -- none -- Returns: void

**Description:** Initialize the Schema module. This is called by EXPRESSinitialize(), and so

normally need not be called individually.

**Procedure:** SCHEMAresolve

**Parameters:** Schema schema - schema to resolve

Schemas schemas - all schemas in the Express file

Returns: void

**Description:** Resolve all symbol references within a schema. In order to avoid problems due to

references to as-yet-unresolved symbols, schema resolution is broken into two passes,

which are implemented by SCHEMAresolve\_pass1() and SCHEMAresolve\_pass2(). These two are called in turn by

SCHEMAresolve().

### **4.14** Scope

Type: Scope Supertype: Symbol

**Procedure:** SCOPEadd\_reference

Parameters: Scope

Linked\_List

Returns: void

**Description:** Adds a list of references (from one REFERENCE statement) to an entity.

**Procedure:** SCOPEadd\_use

Parameters: Scope

Linked\_List

Returns: void

**Description:** Adds a list of references (from one USE statement) to an entity.

**Procedure:** SCOPEadd\_superscope

**Parameters:** Scope scope - scope to modify

Scope parent - additional parent scope

Returns: void

**Description:** Adds an immediate parent to a scope.

**Procedure:** SCOPEcreate

**Parameters:** Scope scope - next higher scope **Returns:** Scope - the scope created

**Description:** Create an empty scope. Note that the connection between this new scope and its parent

(the sole parameter to this call) is uni-directional: the parent does not immediately

know about the child.

**Procedure:** SCOPEdefine\_symbol

**Parameters:** Scope scope - scope in which to define symbol

Symbol symdef - new symbol definition Error\* errc - buffer for error code

Returns: void

**Description:** Define a symbol in a scope.

Errors: Reports all errors directly, so only ERROR\_subordinate\_failed is propagated.

**Procedure:** SCOPEdump

**Parameters:** Scope scope - scope to dump

FILE\* file - file stream to dump to

Returns: void

**Description:** Dump a schema to a file. This function is provided for debugging purposes.

Procedure: SCOPEget\_algorithms

**Parameters:** Scope scope - scope to examine

**Returns:** Linked\_List - list of locally defined algorithms

**Description:** Retrieve a list of the algorithms defined locally in a scope. The elements of this list are

Algorithms. The list should be LISTfree'd when no longer needed.

**Procedure:** SCOPEget\_constants

**Parameters:** Scope scope - scope to examine

**Returns:** Linked List - list of locally defined constants

**Description:** Retrieve a list of the constants defined locally in a scope. The elements of this list are

Constants. The list should be LISTfree'd when no longer needed.

**Procedure:** SCOPEget\_entities

**Parameters:** Scope scope - scope to examine

**Returns:** Linked List - list of locally defined entities

**Description:** Retrieve a list of the entities defined locally in a scope. The elements of this list are

Entitys. The list should be LISTfree'd when no longer needed. This function is considerably faster than SCOPEget\_entities\_superclass\_order(), and should be used whenever the order of the entities on the list is not important.

Procedure: SCOPEget\_entities\_superclass\_order
Parameters: Scope scope - scope to examine

**Returns:** Linked\_List - list of locally defined entities in superclass order

**Description:** Retrieve a list of the entities defined locally in a scope. The elements of this list are

Entitys. The list should be LISTfree'd when no longer needed. The list returned

is ordered such that each entity appears before all of its subtypes.

**Procedure:** SCOPEget\_imports

Parameters: Scope scope - scope to examine
Returns: Linked List - 'assumed' schemata

**Description:** Retrieve a list of the schemata assumed in a scope. The elements of this list are

Schemas. The list should <u>not</u> be LISTfree'd.

**Procedure:** SCOPEget\_references

Parameters: Scope Returns: Dictionary

**Description:** All the references (from all the REFERENCE statements) of an entity.

Procedure: SCOPEget\_resolved

Parameters: Scope scope - scope to examine

**Returns:** Boolean - has this scope been resolved?

**Description:** Check whether symbol references in a scope have been resolved.

**Procedure:** SCOPEget\_superscopes

**Parameters:** Scope scope - scope to examine

**Returns:** Linked\_List - list of next outer (containing) scopes

**Description:** Retrieve a list of a scope's parent scope.

**Procedure:** SCOPEget\_types

**Parameters:** Scope scope - scope to examine

**Returns:** Linked\_List - list of locally defined types

**Description:** Retrieve a list of the types defined locally in a scope. The elements of this list are

Types. The list should be LISTfree'd when no longer needed.

**Procedure:** SCOPE get\_uses

Parameters: Scope Returns: Linked List

**Description:** Returns a list of all references (from USE statements) from an entity.

**Procedure:** SCOPEget\_variables

Parameters: Scope scope - scope to examine

**Returns:** Linked\_List - list of locally defined variables

**Description:** Retrieve a list of the variables defined locally in a scope. The elements of this list are

Variables. The list should be LISTfree'd when no longer needed.

**Procedure:** SCOPEinitialize

Parameters: -- none -- void

**Description:** Initialize the Scope module. This is called by EXPRESSinitialize(), and so

normally need not be called individually.

**Procedure:** SCOPElookup

Parameters: Scope scope - scope in which to look up name

String name - name to look up

Boolean walk - look in parent and imported scopes?

Error\* errc - buffer for error code

**Returns:** Symbol - definition of name in scope

**Description:** Retrieve a name's definition in a scope. If the scope does not define the name, the

parent scopes are successively queried. If no definition is found, SYMBOL\_NULL is

returned.

Errors: ERROR\_undefined\_identifier - no definition was found

Procedure: SCOPEprint
Parameters: Scope
Returns: void

**Description:** Prints a Scope. Exactly what is printed can be controlled by setting various elements

of the variable scope\_print.

Procedure:

SCOPEput resolved

Parameters:

Scope scope - scope to modify

Returns:

void

**Description:** 

Set the 'resolved' flag for a scope. This normally should only be called by

SCOPEresolve(), which actually resolves the scope.

**Procedure:** 

**SCOPE**resolve

Parameters:

Scope scope - scope to resolve

Schemas schemas - all conceptual schemas in the express file

Returns:

void

**Description:** 

Resolve all symbol references in a scope. In order to avoid problems due to references to as-yet-unresolved symbols, scope resolution is broken into two passes, which are implemented by SCOPEresolve\_pass1() and SCOPEresolve\_pass2().

These two are called in turn by SCOPEresolve().

### 4.15 Statement

**Private Type:** 

Statement

Supertype:

Supertype:

Construct

Type:

Assignment Statement

Type:

Compound\_Statement

Supertype:

Statement

Type:

Conditional

Supertype:

Statement

Type:

Loop

**Supertype:** 

Statement

Type:

Procedure\_Call

**Supertype:** 

Statement

Type:

Return\_Statement

Supertype:

Statement

Type:

With\_Statement

Supertype:

Statement

Procedure:

**ASSIGNcreate** 

Parameters:

Expression lhs - the left-hand-side of the assignment

Expression rhs - the right-hand-side of the assignment

Error\* errc - buffer for error code

Returns:

Assignment - the assignment statement created

Description:

Create an assignment statement.

**Procedure:** A\$SIGNget\_lhs

Parameters: Assignment statement - statement to examine

Returns: Expression - left-hand-side of assignment statement

Description: Return left-hand-side of the assignment statement.

**Procedure:** ASSIGNget\_rhs

Parameters: Assignment statement - statement to examine

**Returns:** Expression - right-hand-side of assignment statement **Description:** Return right-hand-side of the assignment statement.

Procedure: ASSIGNprint

Parameters: Assignment statement

Returns: void

**Description:** Prints an assignment statement. Exactly what is printed can be controlled by setting

various elements of the variable assign\_print.

Procedure: CASEcreate

Parameters: Expression selector - expression to case on

Linked\_List case - list of case branches

Error\* errc - buffer for error code

**Returns:** Case Statement - the case statement created

**Description:** Create a case statement. The elements of the case branch list should be Case\_Items.

**Procedure:** CASEget\_items

Parameters: Case\_Statement statement - statement to examine

**Returns:** Linked\_List - case branches

**Description:** Retrieve a list of the branches in a case statement. The elements of this list are

Case Items.

**Procedure:** CASEget\_selector

Parameters: Case\_Statement statement - statement to examine
Returns: Expression - the selector for the case statment

**Description:** Retrieve the selector from a case statement. This is the expression whose value is

compared to each case label in turn.

Procedure: CASEprint Case\_Statement

**Returns:** void

**Description:** Prints a case statement. Exactly what is printed can be controlled by setting various

elements of the variable case\_print.

**Procedure:** COMP\_STMTcreate

Parameters: Linked\_List statements - list of compound statement elements

Error\* errc - buffer for error code

**Returns:** Compound\_Statement - the compound statement created

**Description:** Create a compound statement. The elements of the statements list should be

Statements, in the order they appear in the compound statement to be represented.

**Procedure:** COMP STMTget items

Parameters: Compound\_Statement - statement to examine

**Returns:** Linked List - list of statements in compound

**Description:** Retrieve a list of the Statements comprising a compound statement.

Procedure: COMP\_STMTprint Compound\_Statement

Returns: void

**Description:** Prints a compound statement. Exactly what is printed can be controlled by setting

various elements of the variable comp\_stmt\_print.

Procedure: CONDcreate

Parameters: Expression test - the condition for the if

Statement then - code executed when test == true Statement otherwise - code executed when test == false

Error\* errc - buffer for error code Conditional - the if statement created

Returns: Conditional - the if statement created

**Description:** Create an if statement. For a simple if .. then .. with no else clause, set the

third parameter to STATEMENT\_NULL.

**Procedure:** CONDget\_else\_clause

Parameters: Conditional statement - statement to examine

**Returns:** Statement - code for 'else' branch

Procedure: CONDget\_condition

Parameters: Conditional statement - statement to examine

**Returns:** Expression - the test condition

**Procedure:** CONDget\_then\_clause

Parameters: Conditional statement - statement to examine

**Returns:** Statement - code for 'then' branch

Procedure: CONDprint

**Parameters:** Conditional statement

Returns: void

**Description:** Prints a conditional statement. Exactly what is printed can be controlled by setting

various elements of the variable cond\_print.

**Procedure:** LOOPcreate

Parameters: Linked\_List controls - list of controls for the loop

Statement body - statement to be repeated

Error\* errc - buffer for error code

**Returns:** Loop - the loop statement created

**Description:** Create a loop statement. The elements of the controls list should be

Loop\_Controls.

**Procedure:** LOOPget body

Parameters: Loop statement - statement to examine Returns: Statement - the body of the loop

**Description:** Retrieve the body (repeated portion) of a loop statement

**Procedure:** LOOPget controls

Parameters: Loop statement - statement to examine Returns: Linked\_List - list of loop controls

**Description:** Retrieve a list of a loop statement's controls. The elements of this list are

Loop\_Controls.

Procedure: LOOPprint
Parameters: Loop statement

Returns: void

**Description:** Prints a loop statement. Exactly what is printed can be controlled by setting various

elements of the variable loop print.

Procedure: PCALLcreate

Parameters: Procedure procedure - procedure called by statement

Linked\_List parameters - list of actual parameters

Error\* errc - buffer for error code

**Returns:** Procedure\_Call - the procedure call created

**Description:** Create a procedure call statement. The elements of the actual parameter list should be

Expressions which compute the values to be passed to the procedure.

Procedure: PCALLget\_procedure

Parameters: Procedure\_Call statement - statement to examine
Returns: Procedure - procedure called by this statement

**Description:** Retrieve the procedure called by a procedure call statement.

**Procedure:** PCALLget\_parameters

Parameters: Procedure\_Call statement - statement to examine
Returns: Linked List - actual parameters to this call

**Description:** Retrieve the actual parameters for a procedure call statement. The elements of this list

are Expressions which compute the values to be passed to the called routine.

Procedure: PCALLprint

Parameters: Procedure\_Call statement

Returns: void

**Description:** Prints a Procedure Call statement. Exactly what is printed can be controlled by setting

various elements of the variable peall print.

**Procedure:** PCALLput\_procedure

Parameters: Procedure\_Call statement - statement to modify

Procedure procedure - definition of called procedure

Returns: void

**Description:** Set the actual procedure called by a procedure call statement. If a procedure stub

(unresolved Symbol) is present in the statement, it is replaced such that all references

remain valid.

Procedure: RETcreate

**Parameters:** Expression expression - expression to compute return value

Error\* errc - buffer for error code

**Returns:** Return\_Statement - the return statement created

**Description:** Create a return statement.

Procedure: RETget\_expression

Parameters: Return\_Statement statement - statement to examine Expression - expression returned by this statement

**Description:** Retrieve the expression whose value is computed and returned by a return statement.

Procedure:

**RETprint** 

Parameters:

Return statement

Returns:

void

**Description:** 

Prints a Return statement. Exactly what is printed can be controlled by setting various

elements of the variable return\_print.

Procedure:

**STMTinitialize** 

Parameters:

-- none --

Returns:

void

**Description:** 

Initialize the Statement module. This is called by EXPRESSinitialize(), and so

normally need not be called individually.

Procedure:

STMTresolve

Parameters:

Statement statement - statement to resolve

Scope scope - scope in which to resolve

Returns:

void

**Description:** 

Resolve all symbol references in a statement. This is called, in due course, by

EXPRESSpass\_2().

Procedure:

WITHcreate

Parameters:

Expression expression - controlling expression for the with

Statement body - controlled statement for the with

Error\* errc - buffer for error code

Returns:

With\_Statement - the with statement created

Description:

Create a with statement.

Procedure:

WITHget\_body

Parameters:

With\_Statement statement - statement to examine

Returns:

Statement - statement forming the body of the with statement

Procedure:

WITHget\_control

Parameters:

With\_Statement statement - statement to examine

Returns:

Expression - the controlling expression

**Description:** 

Retrieve the controlling expression from a with statement. This is the expression

which will be prepended to any expression which cannot otherwise be evaluated in the

current scope.

#### 4.16 Symbol

Type:

Symbol

Supertype:

-- none --

Procedure:

SYMBOLget line number

Parameters:

Symbol symbol - symbol to examine

**Returns:** 

int - line number of symbol

Procedure:

SYMBOLget name

**Parameters:** 

Symbol symbol - symbol to examine

Returns:

String - name of symbol

**Procedure:** SYMBOLget\_resolved

**Parameters:** Symbol symbol - symbol to examine **Returns:** Boolean - is the symbol resolved?

**Description:** Test whether a symbol has been resolved.

**Procedure:** SYMBOLinitialize

Parameters: -- none -- Returns: void

**Description:** Initialize the Symbol module. This is called by EXPRESSinitialize(), and so

normally need not be called individually.

Procedure: SYMBOLprint Parameters: Symbol void

**Description:** Prints a Symbol. Exactly what is printed can be controlled by setting various elements

of the variable symbol\_print.

**Procedure:** SYMBOLput\_line\_number

Parameters: Symbol symbol - symbol to modify

int number - line number for symbol

Returns: void

**Description:** Set a symbol's line number.

**Procedure:** SYMBOLput\_name

Parameters: Symbol symbol - symbol to name

String name - name of symbol

Returns: void

**Description:** Set the name of a symbol.

**Procedure:** SYMBOLput\_resolved

Parameters: Symbol - symbol to mark resolved

Returns: void

**Description:** Mark a symbol as being resolved. This is normally called by the client

XXXput\_resolved() functions, since a symbol cannot itself be resolved.

## **4.17** Type

l

Private Type: Type Supertype: Symbol

**Type:** Aggregate\_Type

**Supertype:** Type

Type: Array\_Type
Supertype: Aggregate\_Type

Type: Bag\_Type
Supertype: Aggregate\_Type

Type: Binary\_Type

Supertype: Type

Type: Supertype:

I

List\_Type Aggregate\_Type

Type:

Set\_Type

Supertype:

Aggregate\_Type

Private Type:

Composed\_Type

Supertype:

Type

Type:

Entity\_Type

Supertype:

Composed\_Type

Type: Supertype: Enumeration\_Type Composed\_Type

Type: Supertype: Select\_Type Composed\_Type

Generic\_Type

Type: Supertype:

Type

Type:

Logical\_Type

Supertype:

Type

Type:

Boolean\_Type Logical\_Type

Type:

Number\_Type

Supertype:

Supertype:

Type

Private Type:

Sized\_Type

Supertype:

Type

Type: Supertype: Integer\_Type Sized\_Type

Type:

Real\_Type

Supertype:

Sized\_Type

Type: Supertype: String\_Type Sized\_Type

Type:

Type\_Reference

Supertype:

Type

Constant:

TYPE\_AGGREGATE

Description:

Type for general aggregate of generic.

Constant: TYPE\_BINARY Description: Binary type.

Constant: TYPE\_BOOLEAN Boolean type.

Constant: TYPE\_GENERIC Description: The type 'generic.'

Constant: TYPE\_INTEGER

**Description:** Integer type with default precision.

Constant: TYPE\_LOGICAL Description: Logical type.

Constant: TYPE\_META

**Description:** Meta type (for TYPEOF expressions).

Constant: TYPE\_NUMBER
Description: Number type.

Constant: TYPE\_REAL

**Description:** Real type with default precision.

Constant: TYPE\_SET\_OF\_GENERIC

**Description:** Type for unconstrained set of generic.

Constant: TYPE\_STRING

**Description:** String type with default precision (length).

**Procedure:** AGGR\_TYPEget\_optional

**Parameters:** Aggregate\_Type type - type to examine

**Returns:** Boolean - are elements of this aggregate optional?

**Description:** Retrieve the 'optional' flag from an aggregate type. This flag is true if and only if a

legal instantiation of the type need not have all of its slots filled.

**Procedure:** AGGR\_TYPEget\_unique

**Parameters:** Aggregate\_Type type - type to examine

**Returns:** Boolean - must elements of this aggregate be unique?

**Description:** Retrieve the 'unique' flag from an aggregate type. This flag is true if and only if a legal

instantiation of the type may not contain duplicates.

**Procedure:** AGGR\_TYPEget\_base\_type

**Parameters:** Aggregate\_Type type - type to examine **Returns:** Type - the base type of the aggregate type

**Description:** Retrieve the base type of an aggregate. This is the type of each element of an

instantiation of the type.

**Procedure:** AGGR\_TYPEget\_lower\_limit

Parameters: Aggregate\_Type type - type to examine

Returns: Expression - lower limit of the aggregate type

**Description:** Retrieve an aggregate type's lower bound. For an array type, this is the lowest index;

for other aggregate types, it specifies the minimum number of elements which the

aggregate must contain.

**Procedure:** AGGR\_TYPEget\_upper\_limit

**Parameters:** Aggregate\_Type type - type to examine **Returns:** Expression - upper limit of the aggregate type

**Description:** Retrieve an aggregate type's upper bound. For an array type, this is the high index; for

other aggregate types, it specifies the maximum number of elements which the

aggregate may contain.

**Procedure:** AGGR\_TYPEprint Parameters: Aggregate\_Type

Returns: void

**Description:** Prints an Aggregate\_Type. Exactly what is printed can be controlled by setting various

elements of the variable aggr\_type\_print.

Procedure: AGGR\_TYPEput\_optional

**Parameters:** Aggregate\_Type type - type to modify

Boolean optional - are array elements optional?

Returns: void

**Description:** Set the 'optional' flag for an array type. This flag indicates that all slots in an instance

of the type need not be filled.

Procedure: AGGR\_TYPEput\_unique

**Parameters:** Aggregate\_Type type - type to modify

Boolean unique - are aggregate elements required to be unique?

Returns: void

**Description:** Set the 'unique' flag for an aggregate type. This flag indicates that an instantiation of

the type may not contain duplicate items.

**Procedure:** AGGR\_TYPEput\_base\_type

**Parameters:** Aggregate\_Type type - type to modify

Type base - the base type for this aggregate

Returns: void

**Description:** Set the base type of an aggregate type. This is the type of every element.

**Procedure:** AGGR\_TYPEput\_limits

**Parameters:** Aggregate\_Type type - type to modify

Expression lower - lower bound for aggregate Expression upper - upper bound for aggregate

Returns: void

**Description:** Set the lower and upper bounds for an aggregate type. For an array type, these are the

low and high indices; for other aggregates, these specify the minimum and maximum

number of elements which an instance may contain.

**Procedure:** COMP\_TYPEadd\_items

**Parameters:** Composed\_Type

Linked\_List

Returns: void

**Description:** Add to the list of items for a Composed\_Type.

Procedure:

COMP\_TYPEget\_items

**Parameters:** 

Composed\_Type

Returns:

Linked\_List of Symbol

**Description:** 

Retrieve a composed types list of identifiers.

Procedure:

COMP\_TYPEprint Composed\_Type

Parameters: Returns:

void

**Description:** 

Prints a Composed\_Type. Exactly what is printed can be controlled by setting various

elements of the variable comp\_type\_print.

Procedure:

COMP\_TYPEput\_items

**Parameters:** 

Composed\_Type

Linked\_List

Returns:

void

**Description:** 

Set the list of items for a Composed\_Type.

Procedure:

ENT\_TYPEget\_entity

Parameters:

Entity\_Type type - type to examine Entity - definition of entity type

Returns: Description:

Retrieve the (first) entity referenced by an entity type.

**Procedure:** 

ENT\_TYPEget\_entity\_list

Parameters: Returns:

Entity\_Type type - type to examine Linked\_List - definition of entity type

Description:

Retrieve a list of the entities referenced by an entity type.

**Procedure:** 

ENT\_TYPEput\_entity

Parameters:

Entity\_Type type - type to modify Entity entity - definition of type

Returns:

void

Description:

Set the entity referred to by an entity type.

**Procedure:** 

ENT TYPEput entity list

Parameters:

Entity\_Type type - type to modify Linked\_List - definition of type

Returns:

void

**Description:** Set the list of entities referred to by an entity type.

Procedure:

ENUM\_TYPEget\_items

Parameters:

Enumeration\_Type type - type to examine Linked\_List - list of enumeration items

Returns: Description:

Retrieve an enumerated type's list of identifiers. Each element of this list is a

Constant.

**Procedure:** 

ENUM\_TYPEput\_items

**Parameters:** 

Enumeration\_Type type - type to modify

Linked\_List list - list of enumeration items

Returns:

void

**Description:** 

Set the list of identifiers for an enumerated type. Each element of this list should be a

Constant.

Procedure: SEL TYPEget items

Parameters: Select\_Type type - type to examine Returns: Linked List - list of selectable types

Retrieve a list of the selectable types from a select type. **Description:** 

Procedure: SEL TYPEput items

**Parameters:** Select Type type - type to modify

Linked\_List list - list of selectable types

Returns:

Description: Set the list of selections for a select type. An instance of any these types is a legal

instantiation of the select type. Each Type on the list should be of class

TYPE ENTITY or TYPE SELECT.

Procedure: SZD\_TYPEget\_precision

Parameters: Sized\_Type type - type to examine

Expression - the precision specification of the type Returns:

Retrieve the precision specification from certain types. This specifies the maximum **Description:** 

number of significant digits or characters in an instance of the type.

Procedure: SZD\_TYPEget\_varying

Parameters: Sized\_Type type - type to examine

Returns: Boolean - is the string type of varying length?

**Description:** Retrieve the 'varying' flag from a string type. This flag is true if and only if the length

of an instance may vary, up to the type's precision. It is true by default.

**Procedure:** SZD\_TYPEprint Parameters: Sized\_Type

void Returns:

Prints a Sized Type. Exactly what is printed can be controlled by setting various **Description:** 

elements of the variable szd\_type\_print.

Procedure: SZD\_TYPEput\_precision

Parameters: Sized\_Type type - type to modify

Expression prec - the precision of the type

Returns: void

Set the precision of certain types. This is the maximum number of significant digits or **Description:** 

characters in an instance.

**Procedure:** SZD TYPEput varying

Parameters: Sized\_Type type - type to modify

Boolean varying - is string type of varying length?

Returns: void

**Description:** 

Set the 'varying' flag of a string type. This flag indicates that the length of an instance may vary, up to the type's precision. The default behavior for a string type is to be varying, i.e., strings are initialized as if TYPEput\_varying(string, true) were called.

Procedure: **TYPEcompatible** 

Parameters: Type lhs type - type for left-hand-side of assignment

Type rhs type - type for right-hand-side of assignment

Returns: Boolean - are the types assignment compatible?

Determine whether two types are assignment-compatible. It must be possible to assign **Description:** 

a value of rhs\_type into a slot of lhs\_type.

**Procedure:** TYPEget\_name

Parameters: Type type - type to examine Returns: String - the name of the type Description: Return the name of the type.

Procedure: TYPEget\_original\_type

Parameters: Type type Returns: Type

**Description:** returns the original type, allowing a way to see through TYPE declarations.

**Procedure:** TYPEget\_size

Parameters: Type type - type to examine

Returns: int - logical size of a type instance

**Description:** Compute the size of an instance of some type. Simple types all have size 1, as does a

select type. The size of an aggregate type is the maximum number of elements an instance can contain; and the size of an entity type is its total attribute count. If an aggregate type is unbounded, the constant TYPE\_UNBOUNDED\_SIZE is returned. This value may be ambiguous; the upper bound of the type should be relied on to determined unboundedness. It is intended that the initial memory allocation for such an aggregate should give space for TYPE\_UNBOUNDED\_SIZE elements, and that this should grow as needed. By returning some reasonable initial size, this call allows its return value to be used immediately as a parameter to a memory allocator, without being checked for validity. This is the approach taken in the STEP Working Form

[Clark90d], [Clark90e].

Procedure: TYPEget\_where\_clause
Parameters: Type type - type to examine

**Returns:** Linked\_List - the type's WHERE clause

**Description:** Retrieve the WHERE clause associated with a type. Each element of the returned list

will be an Expression which computes a Logical result.

Procedure: TYPEinitialize
Parameters: -- none -void

**Description:** Initialize the Type module. This is called by EXPRESSinitialize(), and so

normally need not be called individually.

Procedure: TYPEprint Type Returns: void

**Description:** Prints a Type. Exactly what is printed can be controlled by setting various elements of

the variable type\_print.

**Procedure:** TYPEput\_name

**Parameters:** Type type - type to modify

String name - new name for type

Returns: void

**Description:** Set the name of a type.

**Procedure:** TYPEput\_original\_type

Parameters: TYPE new\_type

TYPE original\_type

Returns: void

**Description:** Sets original type. See TYPEget\_original\_type.

**Procedure:** TYPEput\_where\_clause **Parameters:** Type type - type to modify

Linked\_List - the type's WHERE clause

Returns: void

**Description:** Set the WHERE clause associated with a type. Each element of the list should be an

Expression which computes a Logical result.

**Procedure:** TYPEresolve

**Parameters:** Type type - type to resolve

Scope scope - scope in which to resolve

Returns: void

**Description:** Resolve all references in a type definition, and transform a type reference into the

appropriate Type or Entity construct. This is called, in due course, by

EXPRESSpass\_2().

**Procedure:** TYPE\_REFget\_full\_name

Parameters: Type\_Reference type - type reference to examine

**Returns:** Expression - [qualified] identifier expression for type reference

**Description:** Retrieve the identifier expression for a type reference. This expression consists of

identifier components assembled into binary expressions with OP\_DOT.

**Procedure:** TYPE\_REFprint **Parameters:** Type\_Reference

Returns: void

**Description:** Prints a Type Reference. Exactly what is printed can be controlled by setting various

elements of the variable type\_ref\_print.

**Procedure:** TYPE\_REFput\_full\_name

**Parameters:** Type\_Reference type - type reference to modify

Expression name - [qualified] identifier expression for type reference

Returns: void

**Description:** Set the identifier expression for a type reference.

4.18 Use

Procedure: USEresolve
Parameters: Scope
Returns: void

**Description:** resolves all references (from USE statements) in a scope.

4.19 Variable

Type: Variable Supertype: Symbol

Procedure: VARcreate

Parameters: String name - name of variable to create

Type type - type of variable to create

Error\* erro - buffer for error code

Variable - the Variable greated

Returns: Variable - the Variable created

**Description:** Create a new variable. The reference class of the variable is, by default,

REF\_DYNAMIC. All special flags associated with the variable (e.g., optional) are

initially false.

Procedure: VARget\_derived

Parameters: Variable var - variable to examine

Returns: Boolean - value of variable's derived flag

**Description:** Retrieve the value of a variable's 'derived' flag. This flag indicates that an entity

attribute's value should always be computed by its initializer; no value will ever be

specified for it.

**Procedure:** VARget\_initializer

**Parameters:** Variable var - variable to modify **Returns:** Expression - variable initializer

**Description:** Retrieve the expression used to initialize a variable.

Procedure: VARget\_inverse

Parameters: Variable Returns: Symbol

**Description:** Returns inverse relationship of a variable. Typically used after resolution, this will be

either a Set\_Type or an Identifier of the entity of the variable.

**Procedure:** VARget\_name

Parameters: Variable var - variable to examine Returns: String - the name of the variable

**Procedure:** VARget offset

**Parameters:** Variable var - variable to examine **Returns:** int - offset to variable in local frame

**Description:** Retrieve the offset to a variable in its local frame. This offset alone is not sufficient in

the case of an entity attribute (see ENTITYget\_attribute\_offset()).

Procedure: VARget\_optional

Parameters: Variable var - variable to examine

**Returns:** Boolean - value of variable's optional flag

**Description:** Retrieve the value of a variable's 'optional' flag. This flag indicates that a particular

entity attribute need not have a value when the entity is instantiated.

**Procedure:** VARget\_type

Parameters: Variable var - variable to examine Returns: Type - the type of the variable

**Procedure:** VARget\_variable

Parameters: Variable var - variable to examine

**Returns:** Boolean - value of variable's variable flag

**Description:** Retrieve the value of a variable's 'variable' flag. This flag indicates that an algorithm

parameter is to be passed by reference, so that it can be modified by the callee.

Procedure: VARinitialize
Parameters: -- none -void

**Description:** Initialize the Variable module. This is called by EXPRESSinitialize(), and so

normally need not be called individually.

Procedure: VARprint
Parameters: Variable
Returns: void

**Description:** Prints a Variable. Exactly what is printed can be controlled by setting various elements

of the variable var\_print.

Procedure: VARput\_derived

Parameters: Variable var - variable to modify

Boolean val - new value for derived flag

Returns: void

**Description:** Set the value of the 'derived' flag for a variable. This flag is currently redundant, as a

derived attribute can be identified by the fact that it has an initializing expression. This

may not always be true, however.

**Procedure:** VARput\_initializer

**Parameters:** Variable var - variable to modify

Expression init - initializer

Returns: void

**Description:** Set the initializing expression for a variable.

**Procedure:** VARput\_inverse

Parameters: Variable

Symbol

Returns: void

**Description:** Set inverse relationship for a variable. See VARget\_inverse.

Procedure: VARput offset

**Parameters:** Variable var - variable to modify

int offset - offset to variable in local frame

Returns: void

**Description:** Set a variable's offset in its local frame. Note that in the case of an entity attribute, this

offset is from the first locally defined attribute, and must be used in conjunction with

entity's initial offset (see ENTITYget\_attribute\_offset()).

Procedure: VARput\_optional

**Parameters:** Variable var - variable to modify

Boolean val - value for optional flag

Returns: void

**Description:** Set the value of the 'optional' flag for a variable. This flag indicates that a particular

entity attribute need not have a value when the entity is instantiated. It is initially false.

**Procedure:** VARput\_type **Parameters:** Variable

meters. variable

Type

Returns: void

**Description:** Set the type of a variable.

Procedure: VARput\_variable

Parameters: Variable var - variable to modify

Boolean val - new value for variable flag

Returns: void

**Description:** Set the value of the 'variable' flag for a variable. This flag indicates that an algorithm

parameter is to be passed by reference, so that it can be modified by the callee.

**Procedure:** VARresolve

Parameters: Variable variable - variable to resolve

Scope scope - scope in which to resolve

Returns: void

**Description:** Resolve all symbol references in a variable definition. This is called, in due course, by

EXPRESSpass\_2().

## **5** Express Working Form Error Codes

The Error module, which is used to manipulate these error codes, is described in [Clark90c].

Error: ERROR\_bail\_out

**Defined In:** Express

Severity: SEVERITY\_DUMP
Meaning: Fed-X internal error

Format: -- none --

Error: ERROR\_control\_boolean\_expected

**Defined In:** Loop\_Control

Severity: SEVERITY\_WARNING

Meaning: The controlling expression for a while or until does not seem to return boolean. In the

current implementation, this message can be erroneously produced because proper types are not derived for complex expressions; thus, an expression which truly does compute a boolean result may not appear to do so according to the Working Form.

Format: -- none --

Error: ERROR\_corrupted\_expression

**Defined In:** Expression

Severity: SEVERITY\_DUMP

**Meaning:** Fed-X internal error: an Expression structure was corrupted

Format: %s - function detecting error

Error: ERROR\_corrupted\_statement

**Defined In:** Statement

Severity: SEVERITY\_DUMP

Meaning: Fed-X internal error: a Statement structure was corrupted

Format: %s - function detecting error

Error: ERROR\_corrupted\_type

**Defined In:** Type

Severity: SEVERITY\_DUMP

**Meaning:** Fed-X internal error: a Type structure was corrupted

**Format:** %s - function detecting error

Error: ERROR\_duplicate\_declaration

**Defined In:** Scope

Severity: SEVERITY\_ERROR

**Meaning:** A symbol was redeclared in the same scope

Format: %s - name of redeclared symbol

%d - line number of previous declaration

**Error:** ERROR\_inappropriate\_use

**Defined In:** Scope

Severity: SEVERITY\_ERROR

**Meaning:** A symbol was used in a context which is inappropriate for its declaration.

**Format:** %s - the name of the symbol

Error: ERROR\_include\_file

**Defined In:** Scanner

Severity: SEVERITY\_ERROR

Meaning: An INCLUDEd file could not be opened.

Format: %s - the name of the file

Error: ERROR\_integer\_expression\_expected

**Defined In:** Expression

Severity: SEVERITY\_WARNING

**Meaning:** A non-integer expression was encountered in an integer-only context

Format: -- none --

Error: ERROR\_integer\_literal\_expected

**Defined In:** Expression

Severity: SEVERITY\_WARNING

Meaning: A non-integer or non-literal was encountered in an integer-literal context

Format: -- none --

Error: ERROR\_logical\_literal\_expected

**Defined In:** Expression

Severity: SEVERITY\_WARNING

**Meaning:** A non-logical or non-literal was encountered in a logical-literal context

Format: -- none --

**Error:** ERROR\_missing\_subtype

**Defined In:** Pass2

Severity: SEVERITY\_WARNING

**Meaning:** An entity which lists a particular supertype does not appear in that entity's subtype list.

**Format:** %s - the name of the subtype

%s - the name of the supertype

Error: ERROR\_missing\_supertype

**Defined In:** Pass2

Severity: SEVERITY\_ERROR

Meaning: An entity which lists a particular subtype does not appear in that entity's supertype list.

Format: %s - the name of the supertype

%s - the name of the subtype

Error: ERROR\_nested\_comment

**Defined In:** Scanner

Severity: SEVERITY\_WARNING

**Meaning:** A start comment symbol (\* was encountered within a comment.

Format: -- none --

Error: ERROR\_overloaded\_attribute

**Defined In:** Pass2

Severity: SEVERITY\_ERROR

**Meaning:** An attribute name was previously declared in a supertype

Format: %s - the attribute name %s - the name of the supertype with the previous declaration

Error: ERROR\_real\_literal\_expected

**Defined In:** Expression

Severity: SEVERITY\_WARNING

Meaning: A non-real or non-literal was encountered in a real-literal context

Format: -- none --

Error: ERROR\_set\_literal\_expected

**Defined In:** Expression

Severity: SEVERITY WARNING

Meaning: A non-set or non-literal was encountered in a set-literal context

Format: -- none --

Error: ERROR\_set\_scan\_set\_expected

**Defined In:** Loop\_Control

Severity: SEVERITY\_WARNING

**Meaning:** The control set for a set scan control is not a set

Format: -- none --

**Error:** ERROR\_shadowed\_declaration

**Defined In:** Pass2

Severity: SEVERITY\_WARNING

**Meaning:** A symbol declaration shadows a definition in an outer (or assumed) scope.

Format: %s - name of redeclared symbol

%d - line number of previous declaration

Error: ERROR string literal expected

Defined In: Expression

Severity: SEVERITY\_WARNING

Meaning: A non-string or non-literal was encountered in a string-literal context

Format: -- none --

Error:

ERROR\_syntax

Defined In:

**Express** 

Severity:

SEVERITY\_EXIT

Meaning:

Unrecoverable syntax error

Format:

%s - description of error

%s - name of scope in which error occurred

Error

Defined In:

ERROR\_undefined\_identifier

Pass2

Severity:

SEVERITY\_WARNING

Meaning:

An identifer was referenced which has not been declared. This error only produces a warning because Fed-X does not deal with all of the scoping issues in algorithms.

Format:

%s - the name of the identifier

Error:

ERROR undefined type

Defined In:

Pass2

Severity:

SEVERITY\_ERROR

Meaning:

An undeclared identifier was used in a context which requires a type.

Format:

%s - the name of the type

Error:

ERROR\_unknown\_expression\_class

Defined In:

Expression

Severity:

SEVERITY\_DUMP

Meaning:

Fed-X internal error %d - the offending expression class

Format:

%s - the context (function) in which the error occurred

Error:

ERROR\_unknown\_schema

Defined In:

Pass2

Severity:

SEVERITY\_WARNING

Meaning:

An unknown schema was ASSUMEd

Format:

%s - the assumed schema name

Error:

ERROR\_unknown\_subtype

Defined In:

Pass2

Severity:

SEVERITY\_WARNING

Meaning:

An entity lists a subtype which is not itself declared as an entity.

Format:

%s - the subtype name

%s - the supertype name

Error:

ERROR\_unknown\_supertype

Defined In:

Pass2

Severity:

SEVERITY EXIT

Meaning:

An entity lists a supertype which is not itself declared as an entity. Fed-X is unable to

proceed in this situation.

Format:

%s - the supertype name

%s - the subtype name

Error: ERROR\_unknown\_type\_class

**Defined In:** Type

Severity: SEVERITY\_DUMP Meaning: Fed-X internal error

**Format:** %d - the offending type class

%s - the context (function) in which the error occurred

Error: ERROR\_wrong\_operand\_count

**Defined In:** Expression

Severity: SEVERITY WARNING

Meaning: Mismatch between actual and expected (on the basis of code context) operand count

Format: %s - the operator

## 6 Building Fed-X

The Fed-X toolkit is distributed in two ways. The usual form is the latest release of the software. An alternate form is the RCS archives [Bodarky91] which contain all prior releases.

If you only have the latest release of the software, simply visit each directory named src and type 'make install'. This will create the necessary libraries. You may skip the rest of this section.

The following discussion assumes you have the RCS archives. To build the toolkit, you must find out where the archives are and where you would like to build the toolkit. This discussion assumes that the toolkit archives are stored in ~pdes and you would like to build it in ~/pdes.

First create the directory in which you are going to keep all your files.

mkdir ~/pdes

Check out a copy of make\_rules.

cd ~/pdes
mkdir include
cd include
co ~pdes/include/make\_rules

make\_rules contains definitions common to all other parts of Fed-X as well as applications. If you examine it, you will find ways to customize the toolkit. For example, you can choose whether to use yacc or bison by changing this file. Only one change will be described in detail here. Namely, you must tell make\_rules the directory in which you are keeping all your Fed-X code.

In order to make this change, start by making it writeable:

chmod +w make\_rules

Change the definition of PDES to reflect the root of the directories where you have your Fed-X code stored. Note that Make does not understand the ~ notation – thus, you must provide the hardcoded path, which for this example is assumed to be /home/fred:

```
PDES=/home/fred/pdes
```

Fed-X will ultimately be stored in several libraries. A directory must be created to contain the libraries. It is created as follows:

```
mkdir -p ~/pdes/arch/lib
```

If you are using bison, you should now create or link the bison library to this directory. For example, to create the library from scratch:

```
cd ~/pdes/src/libbison
co CheckOut
CheckOut
make install
```

In order to build the libraries, several programs must exist. These live in ~pdes/bin and it is normally sufficient to create a symbolic link between this and your own bin directory as:

```
ln -s ~pdes/bin ~/pdes/bin
```

If you already have a directory by that name, you may link the individual files:

```
ln -s ~/pdes/bin/* ~/pdes/bin
```

Fed-X is composed of sources in two directories and include files in two other directories. The following example extracts the files from all four directories. After running each CheckOut, expect a page or so of output as each file composing the toolkit is checked out. The command make install compiles the toolkit and installs the library version in the arch/lib directory created previously.

```
cd ~/pdes/include/libmisc
co CheckOut
CheckOut
cd ~/pdes/src/libmisc
co CheckOut
CheckOut
make install
cd ~/pdes/include/express
co CheckOut
CheckOut
CheckOut
CheckOut
cd ~/pdes/src/express
co CheckOut
CheckOut
CheckOut
CheckOut
CheckOut
CheckOut
CheckOut
CheckOut
CheckOut
CheckOut
```

You can now build applications with Fed-X

# 7 Building Applications with Fed-X

Assuming the Fed-X toolkit has been built (as described in the previous section), building an application requires compiling and linking with the toolkit.

The easiest way to do this is copy the Makefile and main.c from an extant Fed-X application and modify it as necessary. For example, fedex is a very simple program that calls the toolkit to create a working form and do nothing else. To get fedex, create a directory for it and check out the code:

```
mkdir ~/pdes/src/fedex
cd ~/pdes/src/fedex
co CheckOut
CheckOut
```

If you want to compile fedex itself, run make:.

```
cd ~/pdes/src/fedex
make
```

Now you may copy the Makefile and main.c as appropriate for you application.

# A References

| References  |                                                                                                    |
|-------------|----------------------------------------------------------------------------------------------------|
| [ANSI89]    | American National Standards Institute, <u>Programming Language C</u> , Document ANSI X3.159-1989.                                                                                                    |
| [Bodarky91] | Bodarky, S., <u>A Guide to Configuration Management and the Revision Control System for Testbed Users</u> , NISTIR 4646, August 1991.                                                                         |
| [Clark90a]  | Clark, S. N., <u>An Introduction to The NIST PDES Toolkit</u> , NISTIR 4336, National Institute of Standards and Technology, Gaithersburg, MD, May 1990.                                                      |
| [Clark90b]  | Clark, S.N., <u>Fed-X: The NIST Express Translator</u> , NISTIR 4371, National Institute of Standards and Technology, Gaithersburg, MD, August 1990.                                                          |
| [Clark90c]  | Clark, S.N., Libes., D., <u>The NIST PDES Toolkit: Technical Fundamentals</u> , NISTIR 4335, National Institute of Standards and Technology, Gaithersburg, MD, March 1992.                                    |
| [Clark90d]  | Clark, S.N., <u>The NIST Working Form for STEP</u> , NISTIR 4351, National Institute of Standards and Technology, Gaithersburg, MD, June 1990.                                                                |
| [Clark90e]  | Clark, S.N., <u>NIST STEP Working Form Programmer's Reference</u> , NISTIR 4353, National Institute of Standards and Technology, Gaithersburg, MD, June 1990.                                                 |
| [Mason 91]  | Mason, H., ed., <u>Industrial Automation Systems – Product Data Representation and Exchange – Part 1: Overview and Fundamental Principles</u> , Version 9, ISO TC184/SC4/WG PMAG Document N50, December 1991. |
| [Part21]    | ISO CD 10303 – 21, Product Data Representation and Exchange – Part 21, Clear Text Encoding of the Exchange Structure, ISO TC184/SC4 Document N78, February, 1991.                                             |
| [Part11]    | ISO 10303-11 Description Mehods: The EXPRESS Language Reference Manual, ISO TC184/SC4 Document N14, April 1991.                                                                                               |

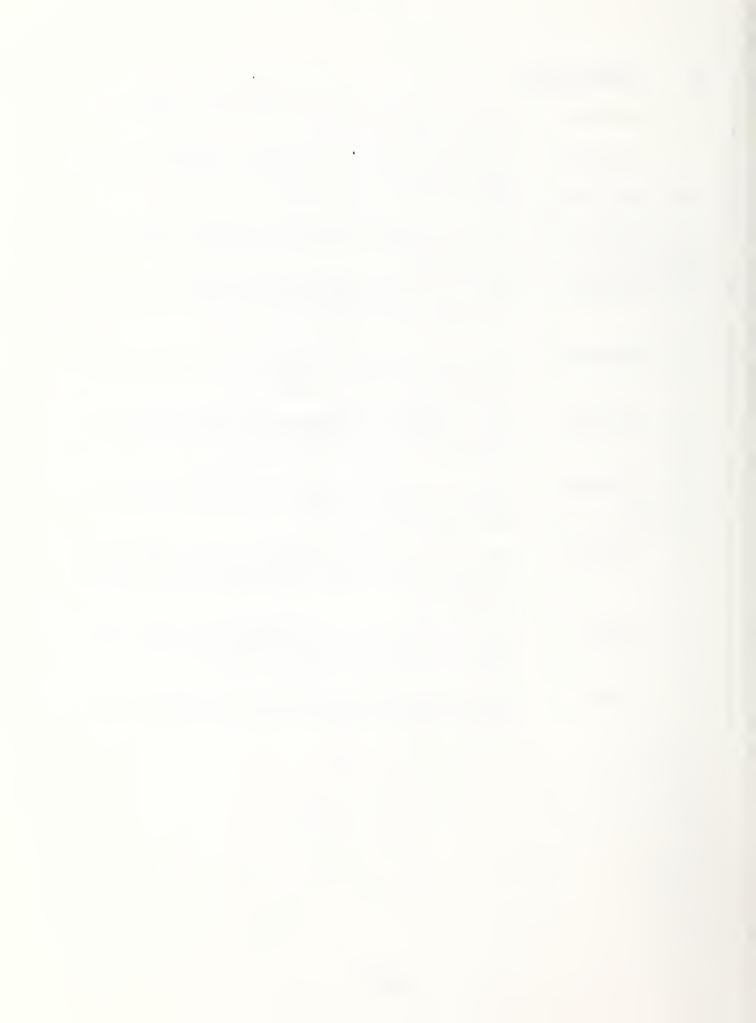

| NIST-114A   |
|-------------|
| (REV. 3-90) |

#### U.S. DEPARTMENT OF COMMERCE NATIONAL INSTITUTE OF STANDARDS AND TECHNOLOGY

| 1. | PUBLICATION O | R REPORT | NUMBER |
|----|---------------|----------|--------|
|    |               |          |        |

NISTIR 4814

PERFORMING ORGANIZATION REPORT NUMBER

| _ | PUBLICATION | DATE | _ |
|---|-------------|------|---|

| <b>BIBLIOGRAPHIC DATA SHEET</b> | BIBI | LIOG | RAPH | IIC D | ATA S | SHEET |
|---------------------------------|------|------|------|-------|-------|-------|
|---------------------------------|------|------|------|-------|-------|-------|

|                   | APRIL 1992 |
|-------------------|------------|
| ITLE AND SUBTITLE |            |

The NIST Express Working Form Programmer's Reference

5. AUTHOR(S)

Stephen N. Clark, Don E. Libes

6. PERFORMING ORGANIZATION (IF JOINT OR OTHER THAN NIST, SEE INSTRUCTIONS)

U.S. DEPARTMENT OF COMMERCE NATIONAL INSTITUTE OF STANDARDS AND TECHNOLOGY QAITHERSBURG, MD 20899

- 7. CONTRACT/GRANT NUMBER
- TYPE OF REPORT AND PERIOD COVERED
- SPONSORING ORGANIZATION NAME AND COMPLETE ADDRESS (STREET, CITY, STATE, ZIP)

Office of the Secretary of Defense CALS Program Office Pentagon

Washington, DC 20301-8000

10. SUPPLEMENTARY NOTES

11. ABSTRACT (A 200-WORD OR LESS FACTUAL SUMMARY OF MOST SIGNIFICANT INFORMATION. IF DOCUMENT INCLUDES A SIGNIFICANT BIBLIOGRAPHY OR LITERATURE SURVEY, MENTION IT HERE.)

The Product Data Exchange using STEP (PDES) is an emerging standard for the exchange of product information among various manufacturing applications. PDES includes an information model written in the Express language; other PDES-related information models are also written in Express. The National PDES Testbed at NIST has developed software to manipulate and translate Express models. This software consists of an in-memory working form and an associated Express language parser, Fed-X. The internal operation of the Fed-X parser is described. The implementation of the data abstractions which make up the Express Working Form is discussed, and specifications are given for the Working Form access functions. The creation of Express language translators using Fed-X is discussed.

This document has been revised to reflect modifications in the implementation of Fed-X software to support changes in the Express language.

12. KEY WORDS (6 TO 12 ENTRIES; ALPHABETICAL ORDER; CAPITALIZE ONLY PROPER NAMES; AND SEPARATE KEY WORDS BY SEMICOLONS)

data modeling; Express; PDES; Product Data Exchange using STEP; schema translation; Standard for the Exchange of Product Model Data; STEP

| 1: | 3. AVAI | LABILITY                                                                                       | 14. NUMBER OF PRINTED PAGES |
|----|---------|------------------------------------------------------------------------------------------------|-----------------------------|
| 1  | ¥       | UNLIMITED                                                                                      | 62                          |
| I  |         | FOR OFFICIAL DISTRIBUTION. DO NOT RELEASE TO NATIONAL TECHNICAL INFORMATION SERVICE (NTIS).    |                             |
|    |         | ORDER FROM SUPERINTENDENT OF DOCUMENTS, U.S. GOVERNMENT PRINTING OFFICE, WASHINGTON, DC 20402. | A04                         |
| ı  | Х       | ORDER FROM NATIONAL TECHNICAL INFORMATION SERVICE (NTIS), SPRINGFIELD, VA 22161.               |                             |

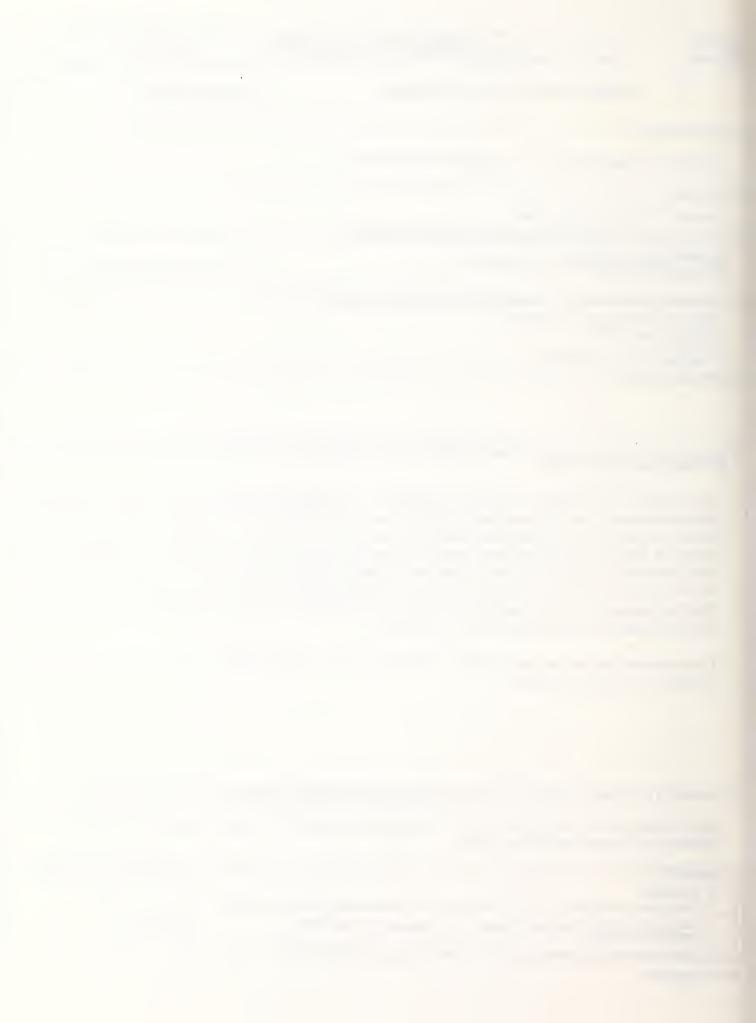

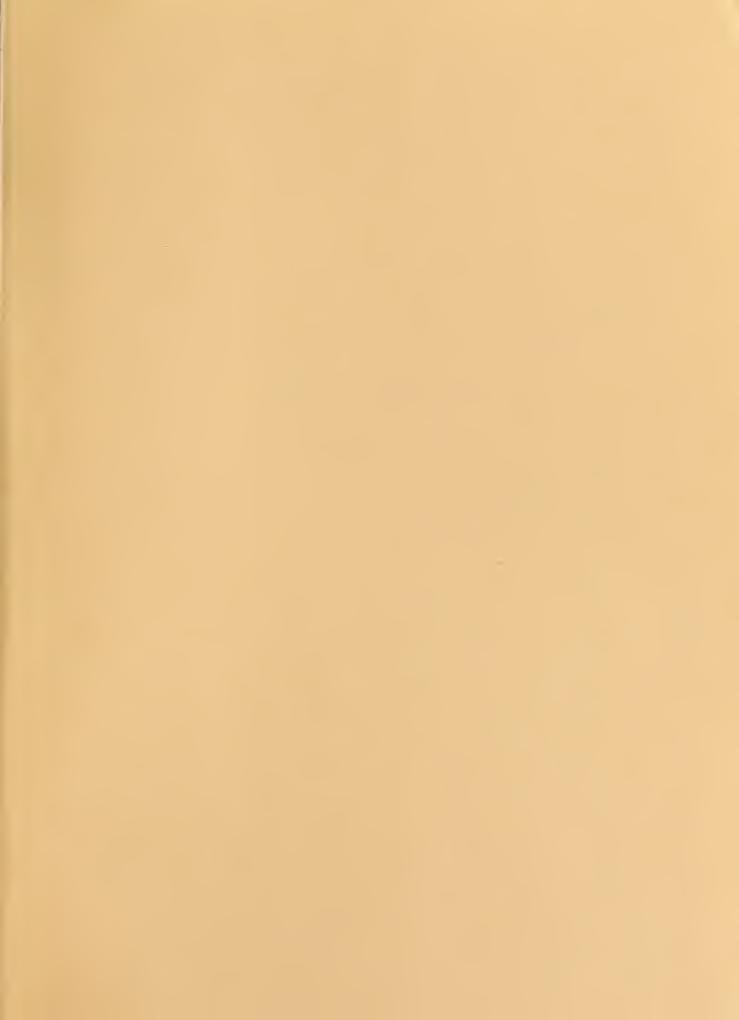

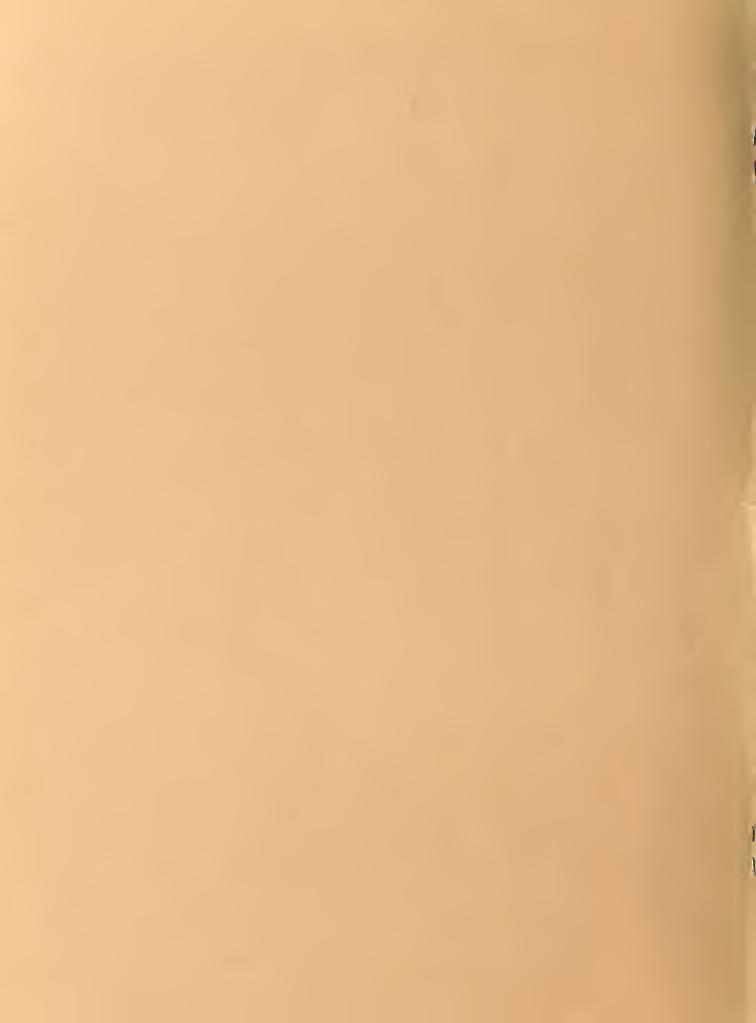